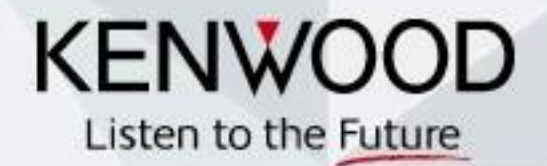

## PURE SOUND PRECISION

**GAR ENTERTAINMENT** 

N

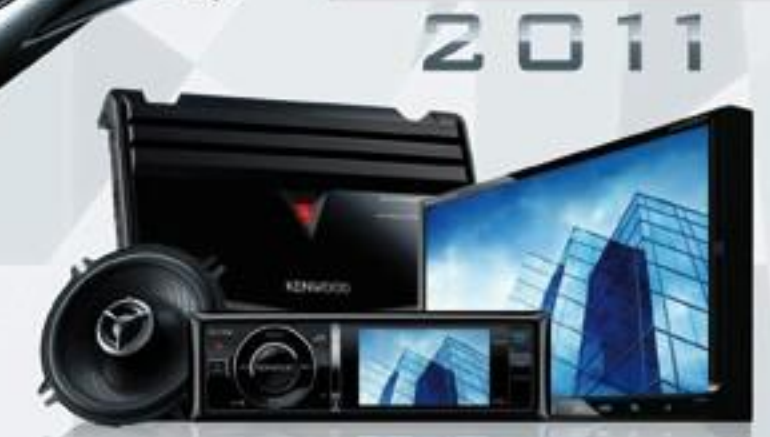

### **D PURE SOUND PRECISION**

Non rinunciare all'incredibile fascino di un mpianto CarEntertahment realizzato con i nusvi prodotti Kenwood 2011, Ora più che mai. le interfacce-utente serrpie pù semplificate e il posizionamento ergcnomco dei tasti di richiamo delle funzioni più comuni rendano i sistemi di Car Entertainment Kenwood sempre più convenienti, interessanti e coinvolgenti. La facilità di utilizzo è sempre stata un punto centrale nello sviluppo dei prodotti Kenwood, quando poi tutto questo si abbina al design elegante e sofisticato delle linea Kenwood Car Audio 2011, possiamo dire di aver raggiunto il massimo in termini di design e tecnologia all'avanguardia. Dai sistemi di navigazione multifunzione fino agli amplificatori ultra compatti, la nuova gamma Kenwood raggiunge le più alte vette della qualità sonora.

## **SOMMARIO**

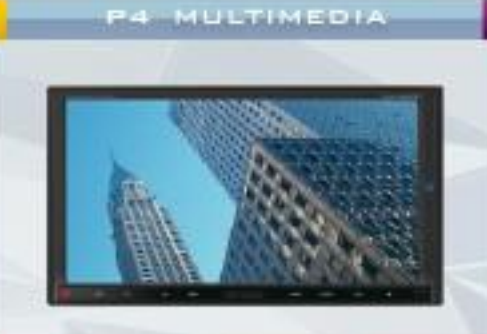

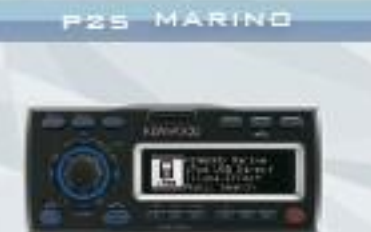

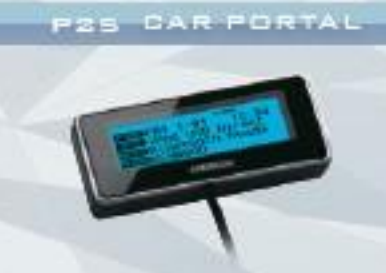

**P14 SINTOLETTORI** 

P26 AMPLIFICATORI

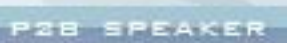

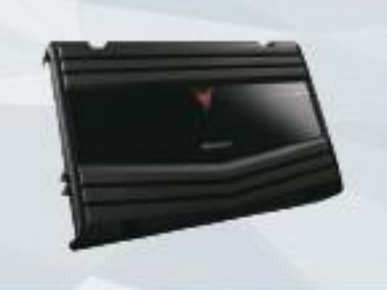

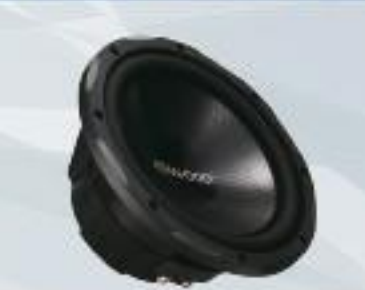

P34 COMPATIBILITÀ

# OGONNETTIVITÀ<br>OGENZA CONFINI

La connettività è stata implementata a tutti i livelli. Qualunque sia la sorgente che desideri - IPod, IPhone, USB o addirittura trasmissione dati via Bluetooth - Kerwood è compatibile. Connetti alla sorgente Kerwood la tua memoria portatile preferita e la tua auto istantaneamente si trasformerà in una sala da concerto su quattro ruote. Il risultato sarà quindi un intrattenimento senza confini, ovunque i tuoi viaggi ti portino.

## OFACILITÀ D'USO

Da sempre Kerwood sviluppa modalità di utilizzo semplici ed intuitive per i propri prodotti. La gestione del menu tipo iPod ed un richiamo facile ed intuitivo della funzione di Ricerca Brani ti permettono di ascoltare sempre il brano preferito, tra le migliala in archivio, anche quando stal quidando. Nuove funzioni come ad esempio Log Function. rendono l'ascolto della tua musica in auto un vero placere, da ottenere .... con un semplice tocco di dita

# MUSICA CHE<br>PRENDE VITA

Nessuno meglio di Kenwood sa cosa significhi la ricerca di un suono di qualità. L'evoluta tecnologia adottata nel nuovi sistemi Car Entertainment di Kenwood permette di riprodurre musica di qualità anche nelle situazioni più complesse, come ad esempio nell'abitacolo ristretto e rumoroso di una vettura In corsa. I nuovi amplificatori Car Stereo sono facili da Installare, potenti e con una risposta in frequenza a pieno spettro. Grazie al nuovi prodotti Kenwood Car Entertainment 2011 sarà possibile rendere la tua esperienza d'ascolto un placere vero.

## **DESIGN** SEDUTTIVO

Il design del nuovi prodotti Kerwood e la grafica 3D dei monitor più aggiornati si abbina perfettamente ai design del cruscotti delle autovetture più moderne. Per fare un semplice esempio, è possibile con i nuovi prodotti Car Audio, abbinarne facilmente e perfettamente l'Iluminazione con quella del display della vettura ottenendo così un look elegante e sofisticato. In alternativa potrai lasclar scomere una gran varietà di colori, per un ambiente più allegro ed ecotante.

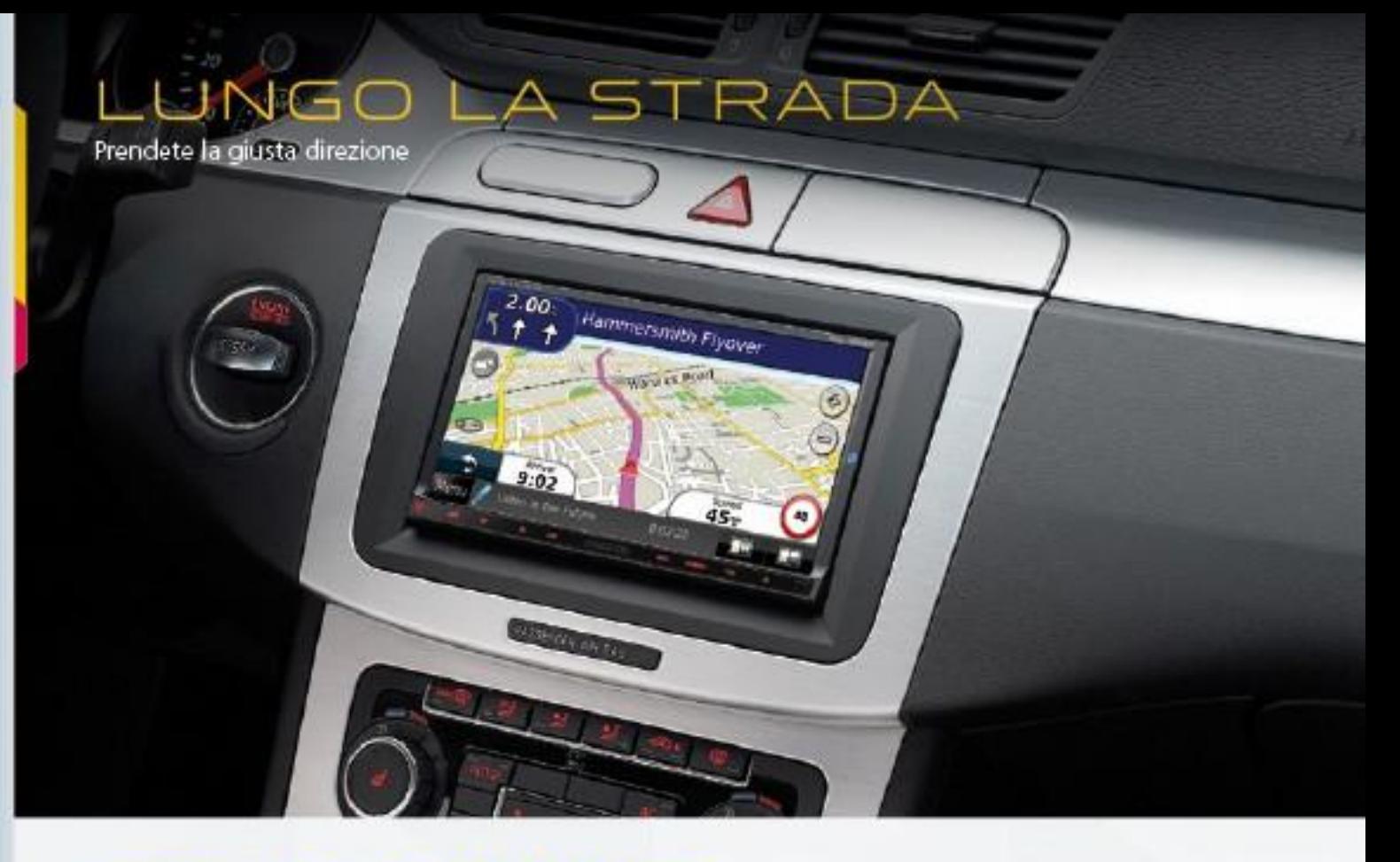

#### COPERTURA DEI DATI DELLE MAPPE

I nuovi sistemi di navigazione Kenwood memorizzano dettagliati dati stradali, praticamente in tutta l'Europa. I 36 paesi (+Gibilterra) compresi ralla copertura sono Andorra, Austria, Belgio, Bulgaria, Croazia, Repubblica Ceca, Danimarca, Estonia, Finlandia, Francia, Germania, Gibilterra, Grecia, Ungheria, Italia, Lettonia, Lituania, Liechtenstein, Lussemburgo, Monaco, Paesi Bassi, Norvegia, Polonia, Portogallo, Irlanda, Romania, San Marino, Slovacchia, Slovenia, Spagna, Svezia, Svizzera, Turchia, Città del Vaticano, e Regno Unito. Ora siete pronti a viaggiare ovunque in Europa!

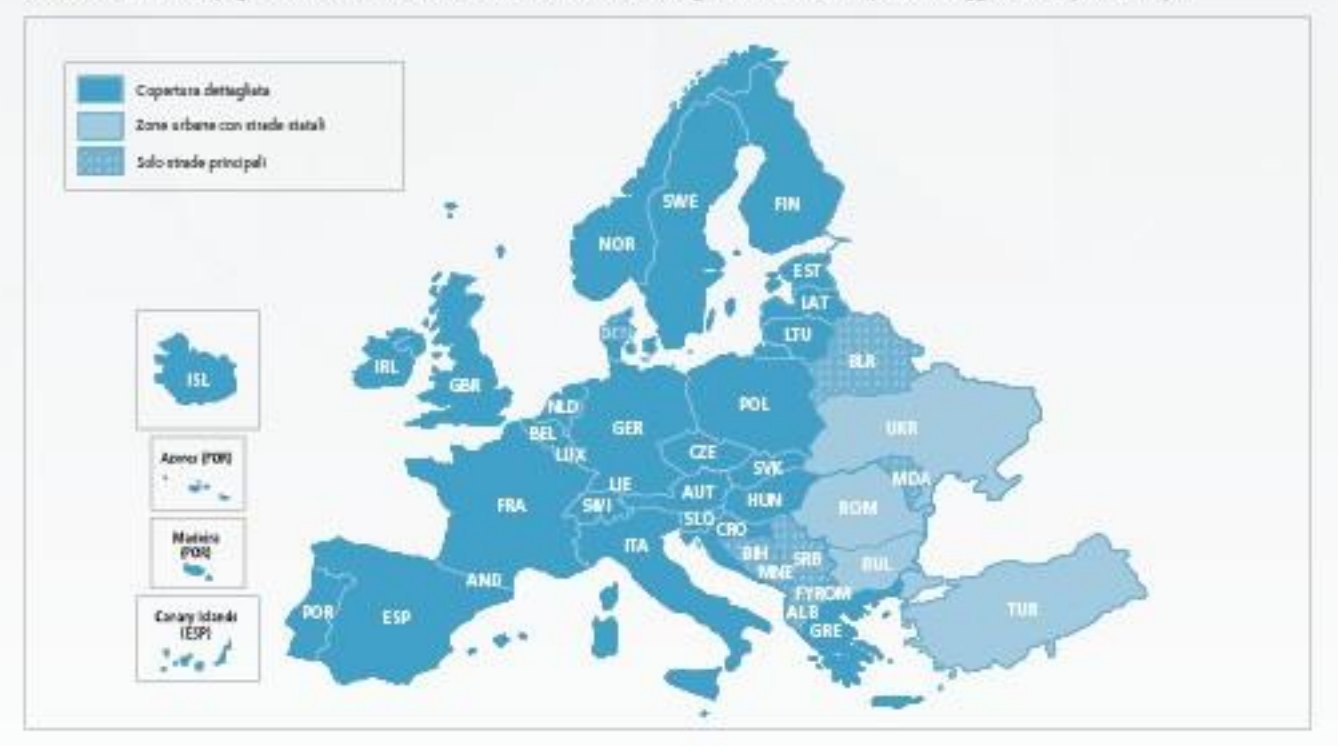

#### TMC INTEGRATO **TMC** MS

Il tuner TMC fornisce informazioni sul traffico in tempo reale sul display della mappa GPS. Il sistema è anche in grado di calcolare una rotta per evitare intasamenti in base alle informazioni sul traffico ricevute. La Serie DNX e il nuovo sistema di navigazione a scomparsa KNA-G620T sono dotati di un tuner TMC per una guida senza intralci.

#### MAPPA EDIFICI IN 3D

**DD Building Map** 

Questa comoda funzione visualizza gli edifici e i punti di riferimento in 3D, facilitando notavolmente il ritrovamento della vostra rotta. Inoltre, i principali punti di interesse vengono visualizzati in rappresentazione fotografica in modo da essere facilmente riconoscibili. \*Solo per il modello DNX9280BT.

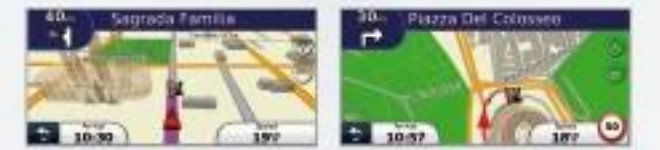

#### ECOROLITE

**PEOPOLITE** 

ecoRoute aiuta a trovare rotte più efficienti in termini di consumo di carburanta e fornisce indicazioni sul consumo di carburante. Presenta anche la funzione ecoChallenge che aiuta i quidatori a migliorare le proprie abitudini di guida e ad aumentare l'efficienza del carburante.

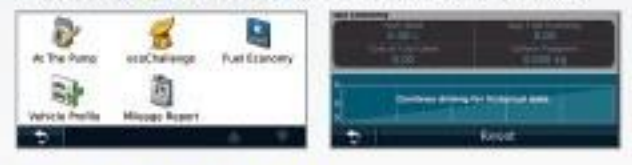

#### DISPLAY VGA AD **ALTA RISOLUZIONE**

7"WileVBA 6.1"WileVBA

Grazie al display Wide VGA ad alta risoluzione, i tasti, le icone, la mappa di navigazione e le immagini DVD risultano molto più chiari e più nitidi. Nella nuova linea, il display VGA viene offerto su tutti i modelli DNX. I modelli DNX92B0BT e DNX7280BT sono dotati della funzione di Controllo Dinamico della Luminosità, che corregge automaticamente la luminosità regolando parzialmente il contrasto.

Con display VGA ad alta risoluzione

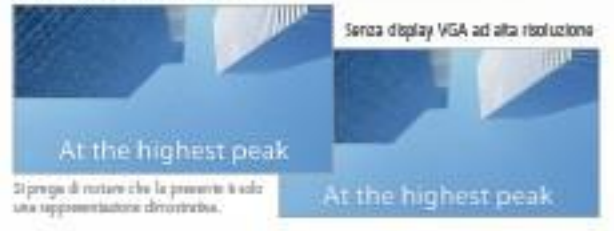

#### **ASSISTENTE DI CORSIA** CON VISTA DEGLI INCRO

**Lane Assistant** 

Questa funzione vi quida alla corsia corretta per la navigazione, evitando confusione in autostrada e negli incroci a più corsie. Per un'ulteriore assistenza, visualizza persino le indicazioni stradali sulle autostrade principali. Sele per prosessat protessert prosesset KNA-GEST

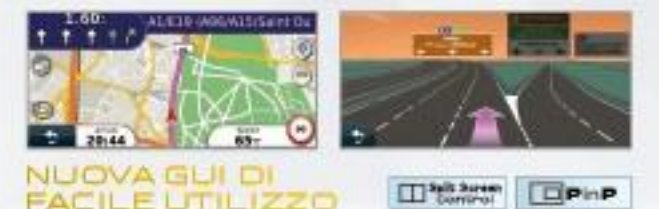

La funzione "Split Screen" permette di visualizzare contemporaneamente sia la Navigazione che il Menu Sorgenti. La funzione "Picture in Picture" invece mostra sia la Navigazione che altre immagini video o provenienti dalla retrocamera (opzionale CMOS-200/300). Grazie alla possibilità di selezione di uno schermo primario o secondario, è possibile alternare tra Navigazione e Meru Sorgenti. A perscindere dal display, tutti gli schermi possono essere controllati tramite Touch Screen. \*Solo par i modali DNX/32808T, DNX/72808T, DNX/52808T e DNX42808T.

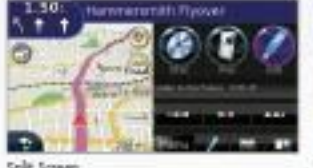

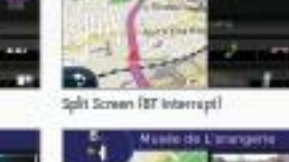

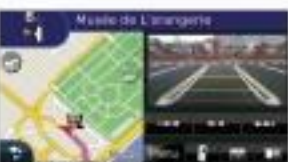

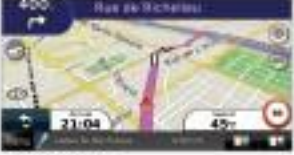

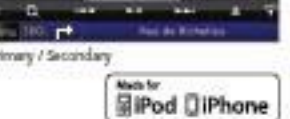

#### RIPRODUZIONE MUSICA E VIDEO IPOD/IPHONE

I nuovi prodotti Multimedia di Kerwood sono compatibili con iPod e iPhone e questo significa che cercare un brano musicale o un film diventa una cosa da niente tramite il pannello Touch Screen. Oltre alle consuete ricerche di Playlist, Artisti, Album e Genere è possibile anche eseguire comandi di ricerca aggiuntivi per video misicali, spettacoli TV, video playlist etc. L'esdusiva funzione Kenwood My Favourite Album presente su tutti i nuovi modelli di DNX, permette di "sfogliare" le copertine di un Album archiviato su un iPod /Phone connesso e creare facilmente una propria personale "Top Ten"

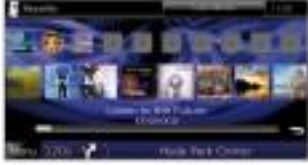

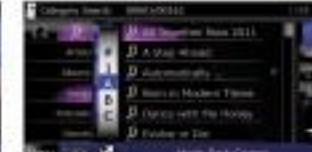

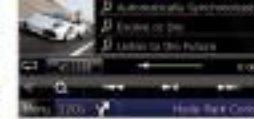

Mine Plashark

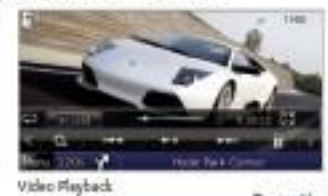

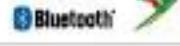

**Councillo System** 

Speech Science

#### **BLUETOOTH INTEGRATO**

I nuovi sistemi di navigazione di Kenwood sono dotati di Bluetooth integrato per permettere un utilizzo in "viva voce" del proprio cellulare, consentendovi di tenere le mani sul volante, dove dovrebbero stare, e di concentrarvi sulla strada. Quando si ricove un SMS, il nome del mittente e il messaggio vengono comodamente visualizzati. Inoltre, abbiamo predisposto una funzionalità integrata in grado di riprodurre i file musicali memorizzati sui dispositivi compatibili A2DP per portare un mondo wireless di intrattenimento senza interruzioni all'interno del vostro veicolo.

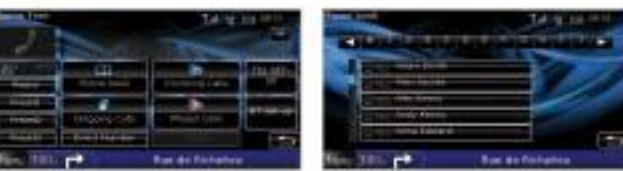

\* I modelli DNX52BDBT e DNX425DBT hanno solo la funzione "Viva voce" e "SMS". Non compatibili con la riproduzione musicale

 $\equiv$ 

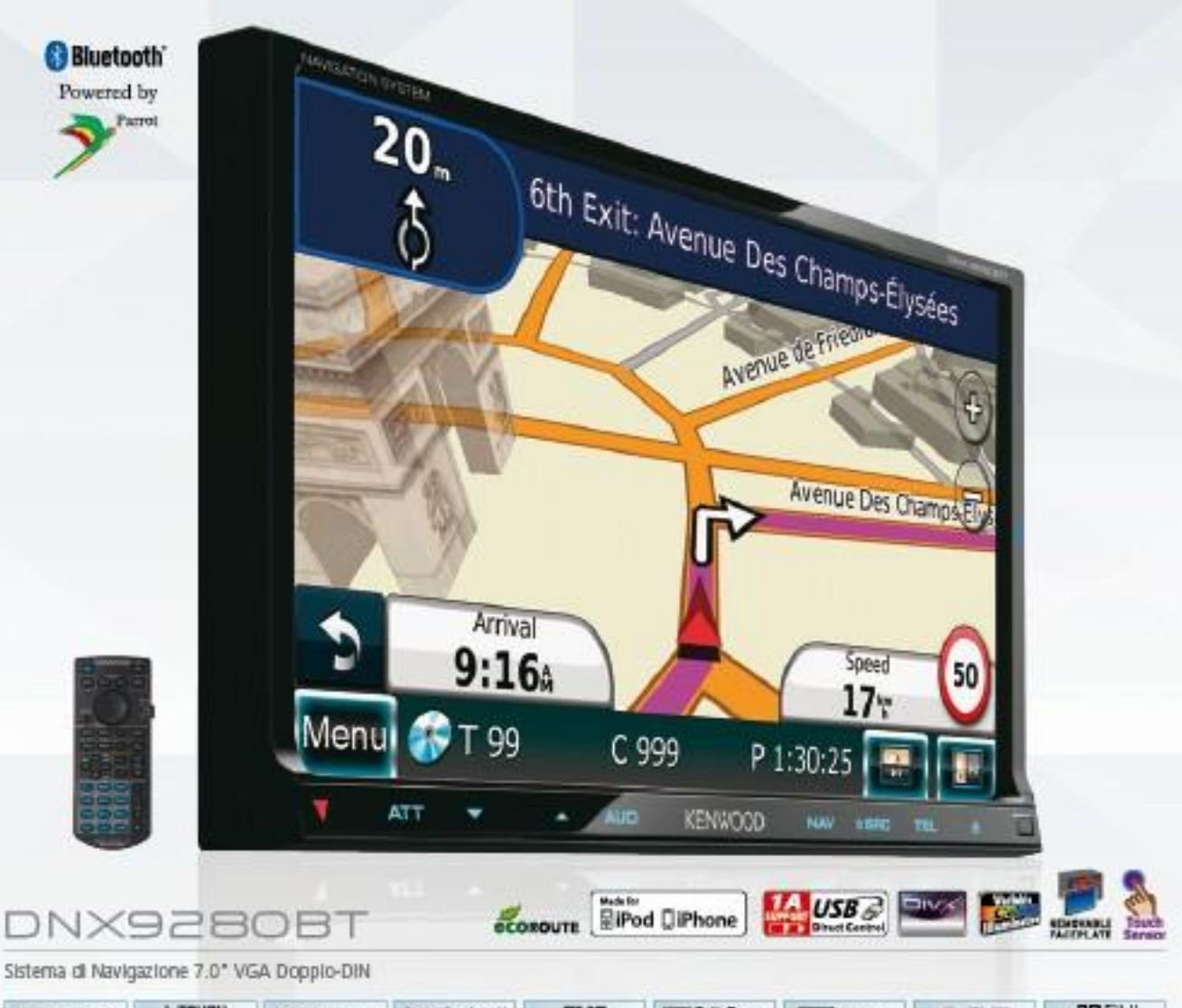

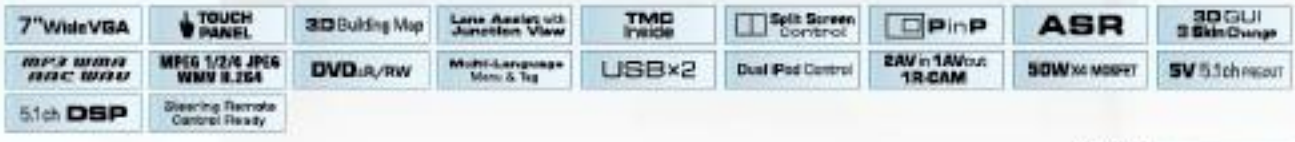

#### GUI IN 3D CON CAMBIO SKIN

Il modello DNX92808T è munito di GUI in 3D con illuminazione dei tasti a colori variabili che comprende 29.790 colori da abbinare agli interni di svariati veicoli. Gli utenti possono selezionare le skin che più preferiscono tra tre modelli diversi - Aurora, Fuoco e Metallo - e hanno allo stesso tempo la possibilità di selezionare facilmente e trascinare le sorgenti più utilizzate e nascondere le altre.

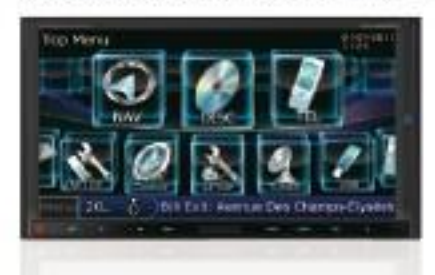

#### RICONOSCIMENTO **OCALE AVANZATO**

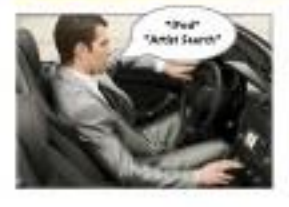

Il riconoscimento vocale è il metodo migliore per una guida comoda e sicura. Le lingue supportate sono inglese, francese, tedesco, olandese, spagnolo e italiano. Approfittate del controllo in viva voca della selezione della sorgente, delle regolazioni

**ASR** 

del volume, della ricerca su/giù delle stazioni radio, tra le altre operazioni di base per ciascuna sorgente. Potete anche controllare il vostro cellulare BT per cercare parole chiave o nomi nella vostra rubrica.

**SENSORE A SFIORAMENTO** 

30 GUI

Il nuovo sistema con sensore a sfioramento di Kenwood è stato implementato per sostituire i tasti tradizionali, conferendo così non solo un look più fluido e accattivante ma anche un controllo più semplice.

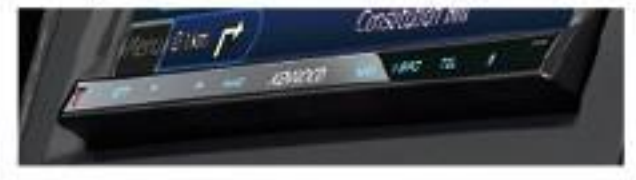

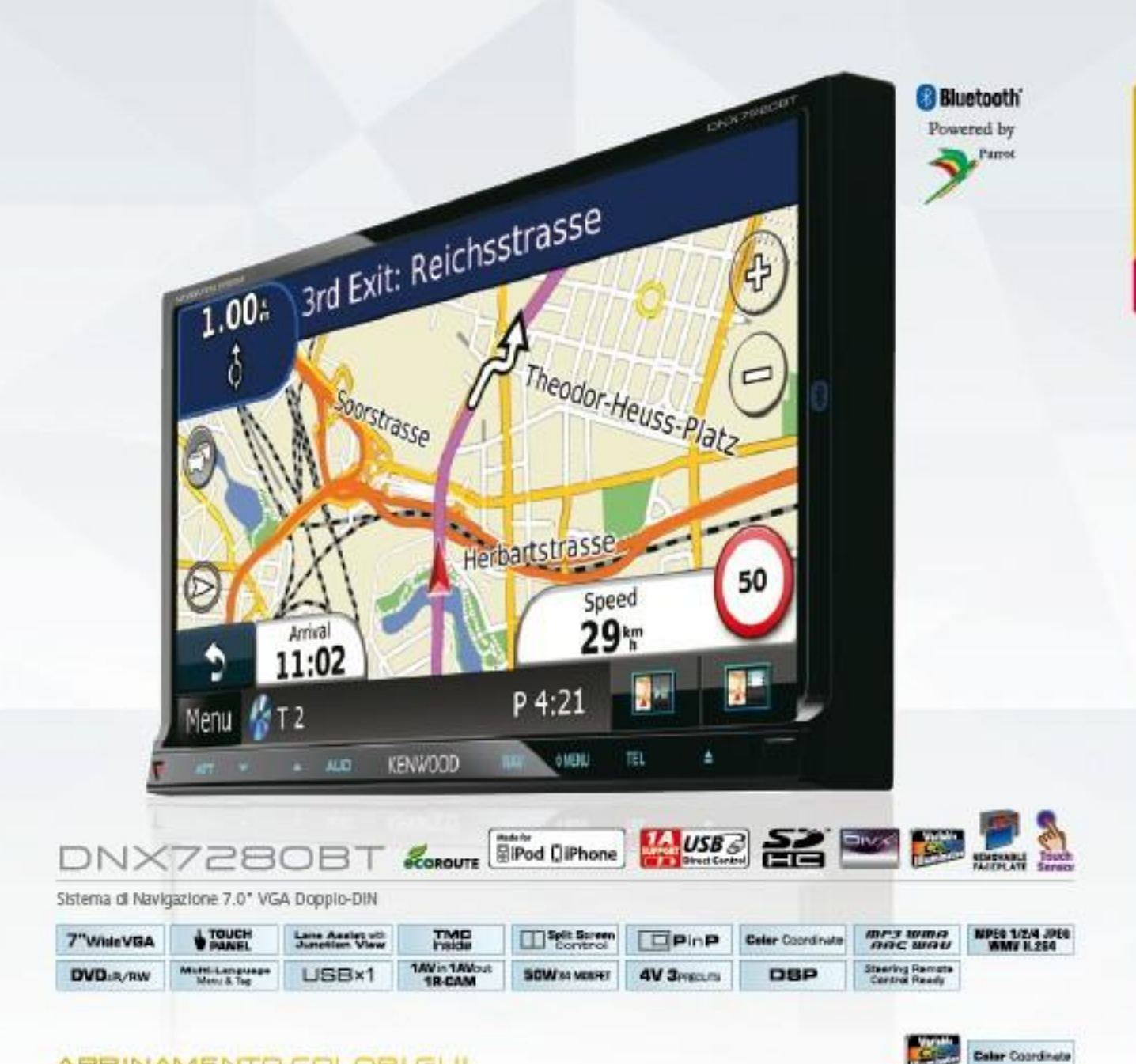

#### ABBINAMENTO COLORI GUI

E disponibile un'ampia selezione di colori sull'Interfaccia Grafica Utente del DNX7260BT, che può essere coordinata cromaticamente in modo da abbinarla agli interni della vostra auto. Con una disponibilità di 29.790 varianti cromatiche, ottenere i colori giusti da abbinare al vostro look e a quello della vostra auto non è mai stato così facile.

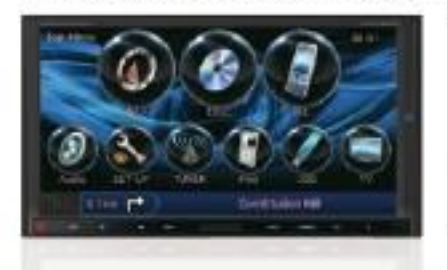

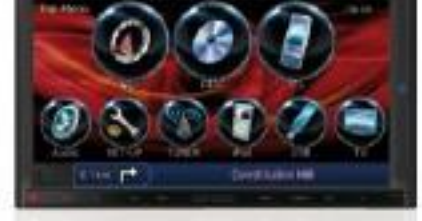

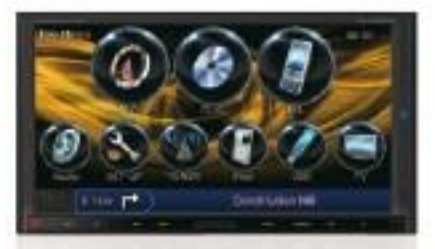

#### **PANNELLO ANTERIORE** RIMOVIBILE

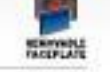

Per una maggiore sicurezza il pannello anteriore rimovibile è presente sui modelli DNX9280BT, DNX72B0BT and DDXB026BT.

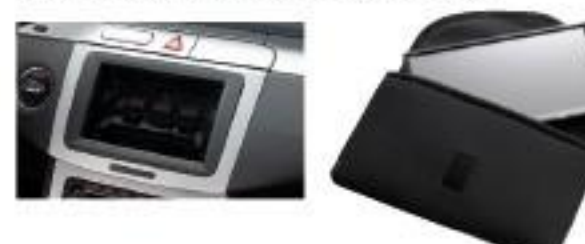

#### **INCLINAZIONE ECONTROINCLINAZIONE**

Utilizza la funzione di contro indinazione per controllare i riflessi, quando i raggi del sole diretti rendono difficoltosa la visualizzazione.

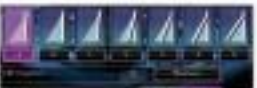

Disponibile per i modelli DNX9280BT, DNX7280BT, DDX8026BT

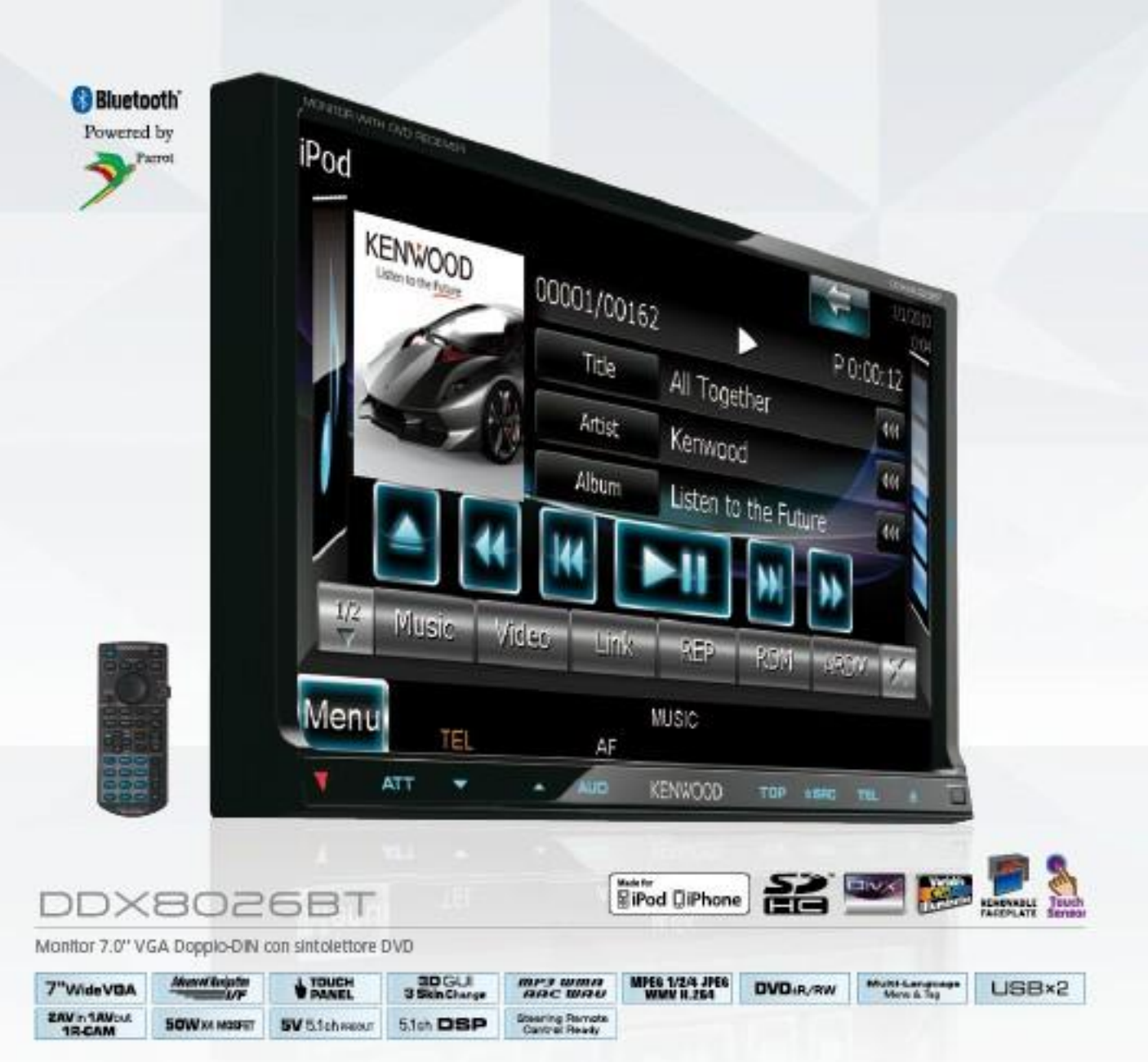

#### **SICH DSP**

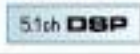

Nalla sua instancabile ricerca di perfezionamento della qualità audio tramite l'applicazione del concetto Digital Direct, Kenwood riconosce anche i formati multicanale come Dolby Digital e dts in grado di trasformare l'esperienza di ascolto nella vettura in un coinvolgente stadio sonoro. E con la compatibilità Dolby Pro Logic II, parsino i segnali a 2 canali provenienti da CD, iPod e qualsiasi altra sorgente a 2 canali possono essere convertiti in segnali a 5,1 canali per simulare l'audio sumound.

#### RIPRODUZIONE SD

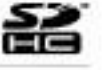

Riproducete i file musicali (AAC/WMA/MP3/WAV), i file video (MPEG1,2,4/ H.264/WMV), o i file immagine (JPEG) memorizzati sulla schede 5D con i nuovi modelli DDX8026BT/DNX7280BT. Durante il vostro prossimo viaggio, scattate una foto con la vostra fotocamera digitale, inserite la Scheda SD nello slot e condividetei momento con gli altri passeggeri sul display dell'unità audio o su un monitor posteriore opzionale.

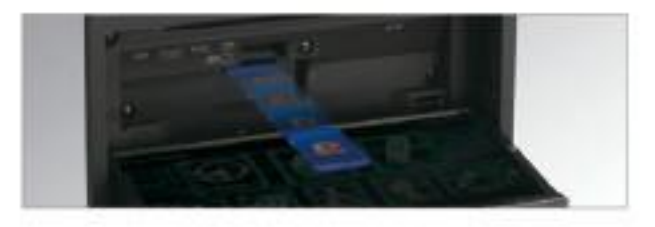

#### UNITÀ DI NAVIGAZIONE

Utilizzare un sistema di navigazione permette di essere sempre sulla strada giusta. Ora i nuovi modelli Car Entertainment Kenwood 2011 possono essere connessi ad una nuova unità di navigazione ad installazione nascosta, il KNA-G620T. Grazie ad una interfaccia grafica aggiornata e rinnovata, Kenwood ti guiderà sempre alla destinazione nel migliore dei modi.

#### MENU E INFORMAZIONI **MULTILINGUA**

Multi-Language

Le nuove sorgenti Multimedia Kenwood supportano varie lingue: Inglese, Francese, Tedesco, Italiano, Spagnolo, Portoghese, Olandese, Graco, Polacco\*, Ceco\*, Turco, Russo, Arabo, Cinese, Ebraico, Persiano e Tailandese sul menu di base, Inoltre visualizzano correttamente le informazioni contenute nell'iPod o nella memoria USB connessa, purché memorizzate in una delle lingue sopra menzionate.

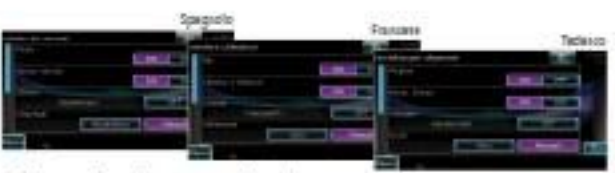

\* Polacco e Ceco Lingue supportate solo per

80

.60

 $40$ 

# **IDEALI COMPAGNI DI VIA**

Unità esterne e accessori

Driving M

CCESSORI E NAVIGA ZIONE

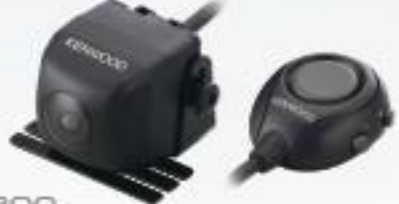

Ready to Navigate

CM05-300

Videocamera CMOS universale ad alta qualità multi-angolare (per uso anteriore o posteriore). Alcuni esempi di visualizzazione:

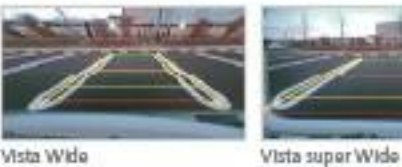

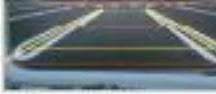

CMOS-200

Videocamera CMOS universale

ad alta qualita multi-angolare

Vista Wide

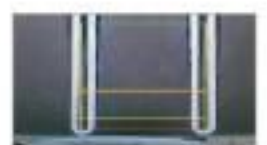

Vista dall'alto

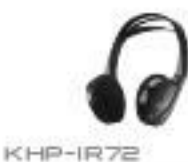

Cuffia IR per LZ-612RAZH-<br>D120GAZH-120

KNA-RCDV331 Talecomando per Monitor Multimodale

econoure KNA-G620T

Sistema di Navigazione ad installazione separata per DDX802681/402881/3028 # KVT-526DVD

Lane Aester vi TME

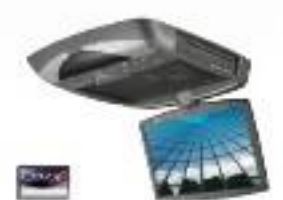

#### LZH-DI2OG

LCD wide TFT da 10.2" retraibile: Scharmo antirifiesso, regolabile per una visione ottimale Liattore DVD Incorporate Trasmattriore (R/RM per cutta) opzionalo KHP-IR72 Telecomando in dotazione Staffa di montaggio e comice in dotazione Luci platoniera incorporate

Rigitaduzione da: DVD Video/AR/RW IDEG FED & DWX CD-RYCD-RM AAC, WMA, MP3, SACD Dolby Digital, DTS

Caratteristiche Audio Mideo 2 Ingressi RCA Audio/Video 1 uscita RCA Audio/Video

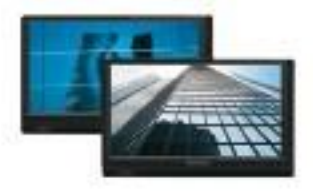

#### LZ-612IR

Monitor TFT da E.1" Wide QVGA:

2 pz in ogni contiszione Compatible con cutta winkss oppionals KHA-R72 Kit per posizionamento nel poggiatesta 2 Ingressi AV: 1 uscita AV Dimensioni 157.2x07.8x22.9mm

# **EMOZIONE**

Regalatevi piacevoli sensazioni

#### RICERCA PREFERITI TRAMITE COPERTINE

**RiPod DiPhone** 

La funzione My Favourite Albums presente su tutti i nuovi modelli DNX consente all'utente di "sfogliare" la copertine degli album musicali da un Phone o un iPod collegato e creare la propria personale "Top Ten ", Possono essere caricate fino a 2.000 immagini di copertine nell'unità. My Favourite Albums è una funzione propria e esclusiva Kenwood.

Wa Del Fore Rollco

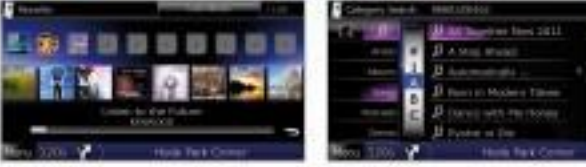

Schermata preferiti

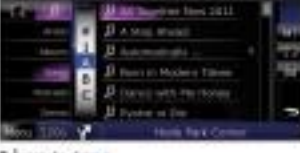

Schermata ricerci

#### ed by **Bluetooth BLUETOOTH INTEGRATO**

Interfaccia Bluetooth integrata per telefonare in viva-voce mentre si sta guidando e non distrarsi così dalla guida. In aggiunta, l'interfaccia à anche dotata di capacità di riproduzione di file musicali con protocollo AZDP, per la vostra macchina un mondo Bluetooth senza confini.

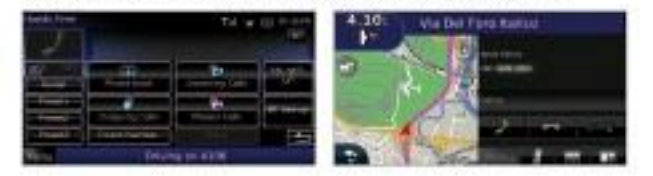

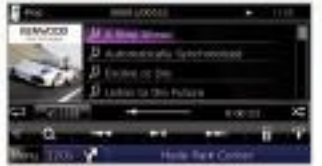

chermata riproduzione reasica

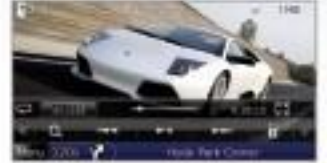

Schermata riproduzione video

#### **SCHERMATA DI NAVIGAZIONE**

Nalla scharmata dai modalli precedenti la categoria erano visualizzata in formato testuale, causando una ricerca lenta. Nella nuova schermata di navigazione le categorie sono visualizzate in forma grafica, permettendo agli utenti di trovare rapidamente la funzione con più facilità.

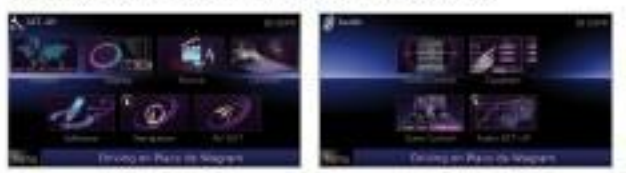

\* Valido solo per i modelli DNOT28027, DNOS28027 DNN418027

**Datar Coordinate** 

#### ABBINAMENTO COLORI GUI

Nell'interfaccia di navigazione dei modelli DNXS2B0BT DNX42B0BT sono disponibili un'ampia gamma di colori, che possono essere coordinati con gli interni di tuo veicoli. Con 32.767 varianti di colori disponibili, personalizzare la vostro veicolo non potrebbe essere più facile.

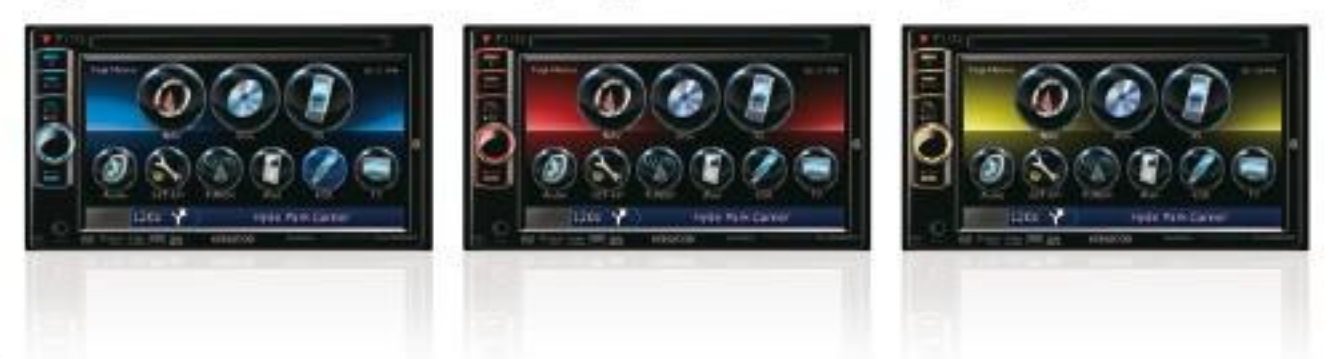

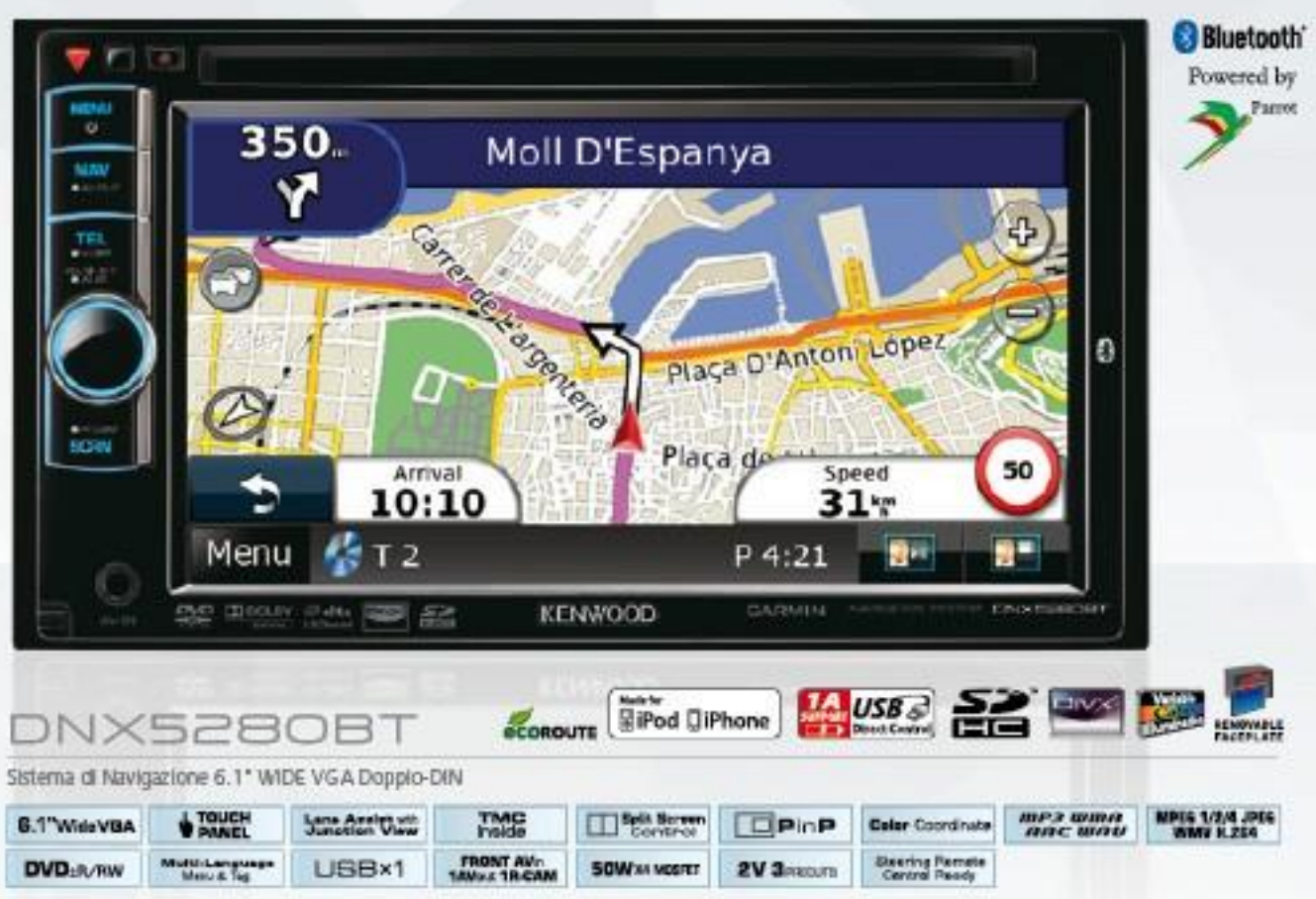

\*Viva-voce ed SMS. Non compatibile con con la riproduzione musicale.

FRONTALINO ESTRAIBILE

**RIPRODUZIONE SD HEIGHT!** 

≧≧

**Bluetooth** Powered by

**Forms** 

Per maggiore sicurezza il frontalino è del modello DNX5280BT & estraibile

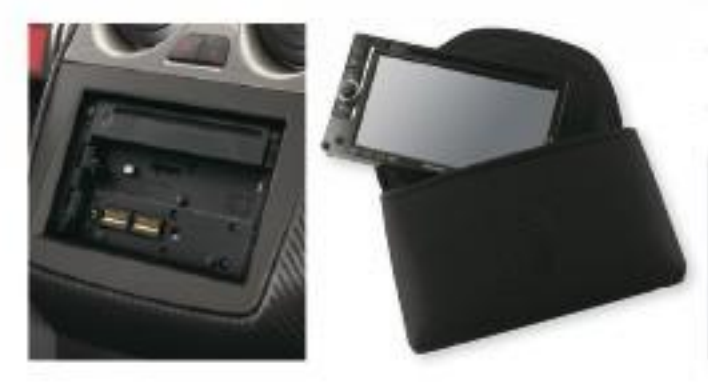

Riproducete i file musicali (AAC/WMA/MP3/WAV), i file video (MPEG1, 2,4/H.264/WMV), e i file immagine (JPEG) memorizzati sulle schede SD con la Funzione SD presente sul modello DNX5280BT. Durante il vostro prossimo viaggio, scattata una foto con la vostra fotocamera. digitale, inserite la Scheda SD nello slot e condividete il momento con gli altri passeggeri sul display dell'unità audio o su un monitor posteriore opzionale.

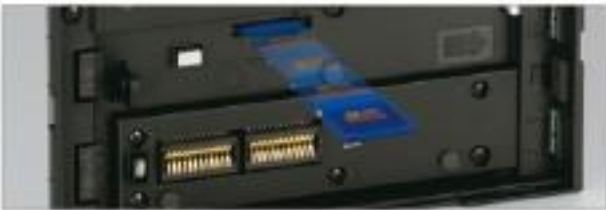

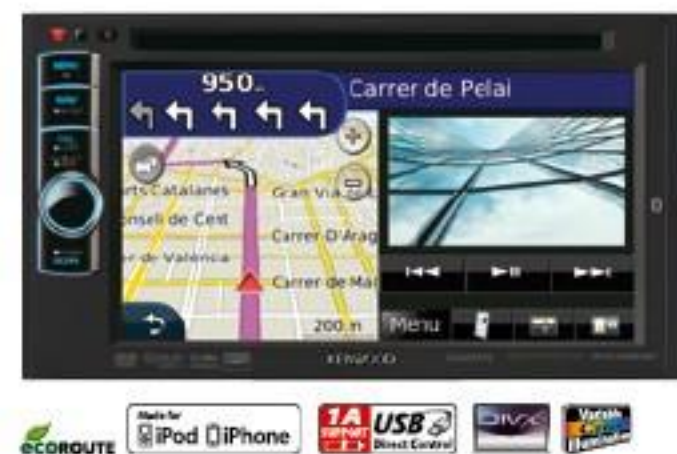

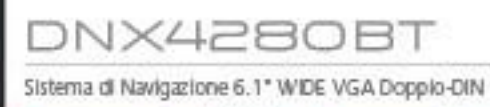

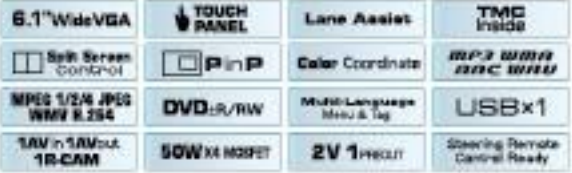

"Viva-voce ed SMS. Non compatibile con con la riproduzione musicale.

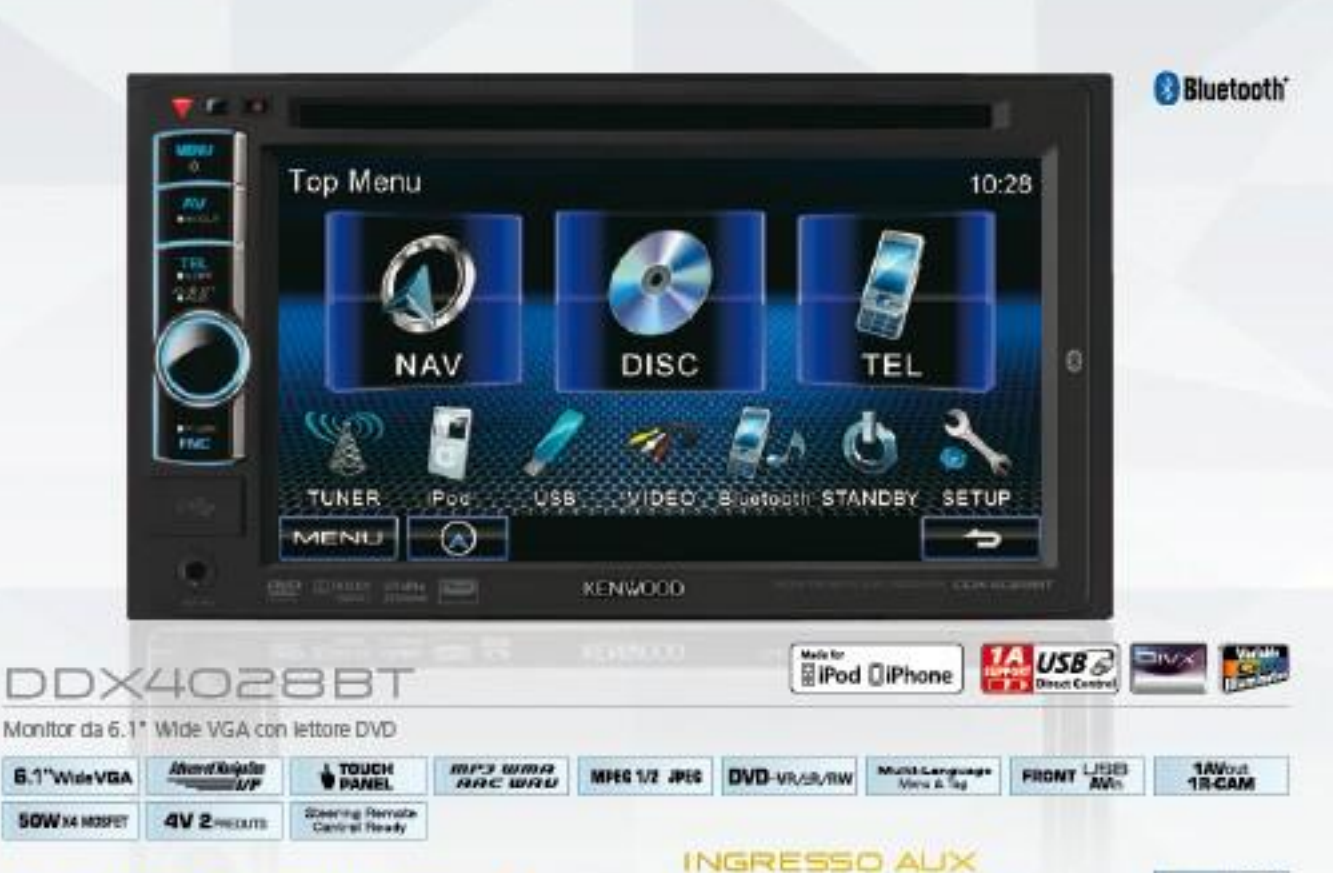

#### **BLUETOOTH INTEGRATO**

**Bluetooth** 

Il DDX40288T è dotato di interfaccia Bluetooth integrata per telefonare in viva-voce mentre si sta guidando e non distrarsi così dalla guida. In aggiunta, l'interfaccia è anche dotata di capacità di riproduzione di file musicali con protocollo A2DP, per portare anche all'interno della vostra macchina un mondo Bluetooth senza confini

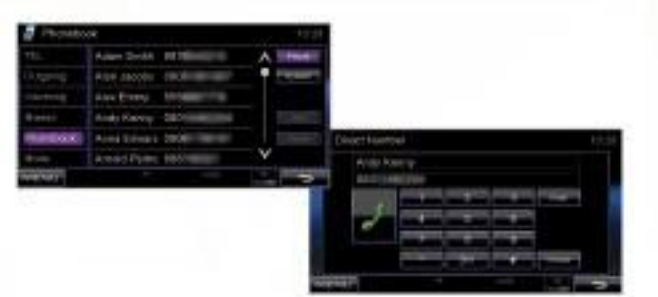

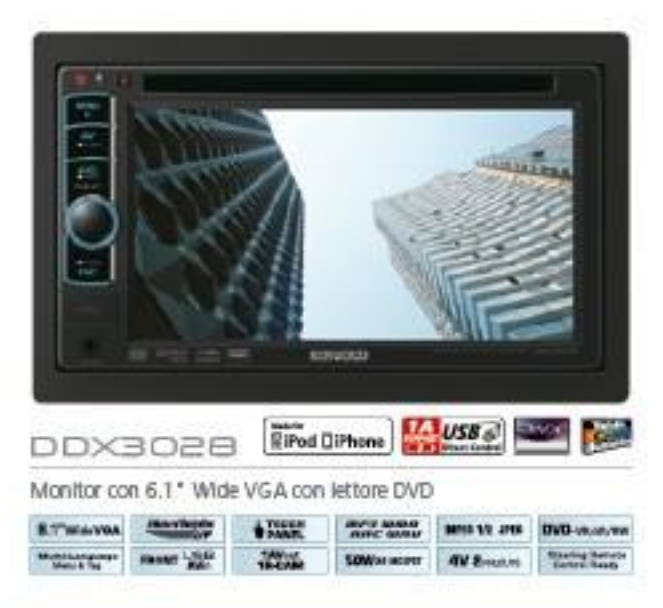

## E USB ANTERIORI

Grazie agli ingressi frontali audio/video e USB sarà possibile espandere la libraria musicale a disposizione molto facilmente e velocemente. Connetti il tuo iPodiPhone, o qualunque altro tipo di memoria portatile, facilmente anche in auto

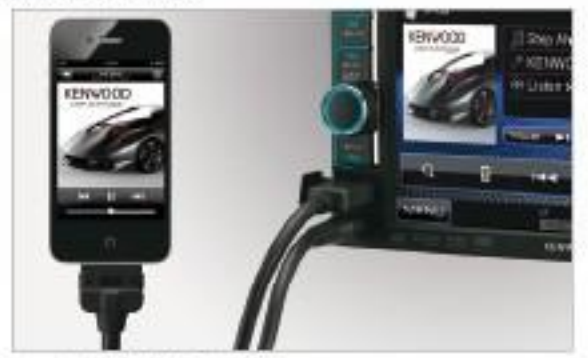

Cavo opzionale KCA-IP22F per iPod/Phone

#### **ILLUMINAZIONE** VARIABILE

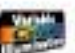

**FRONT LEE** 

Utilizzando la modalità Colorazione Variabile, si rendono disponibili un'ampia gamma di colori di retroilluminazione, per personalizzare a tuo piacere il DDX4028BT o il DDX3028. Questa funzione permette anche di abbinare l'illuminazione della sorgente ai colori in dotazione della vettura.

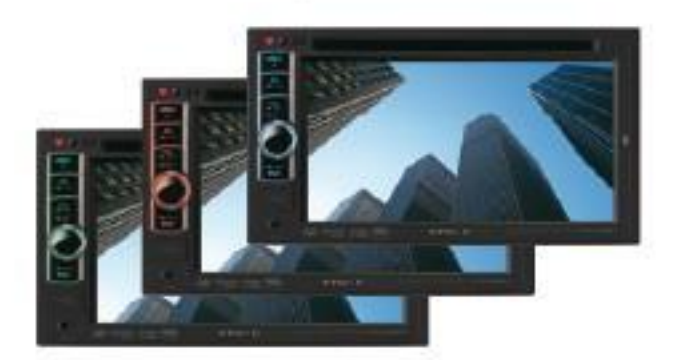

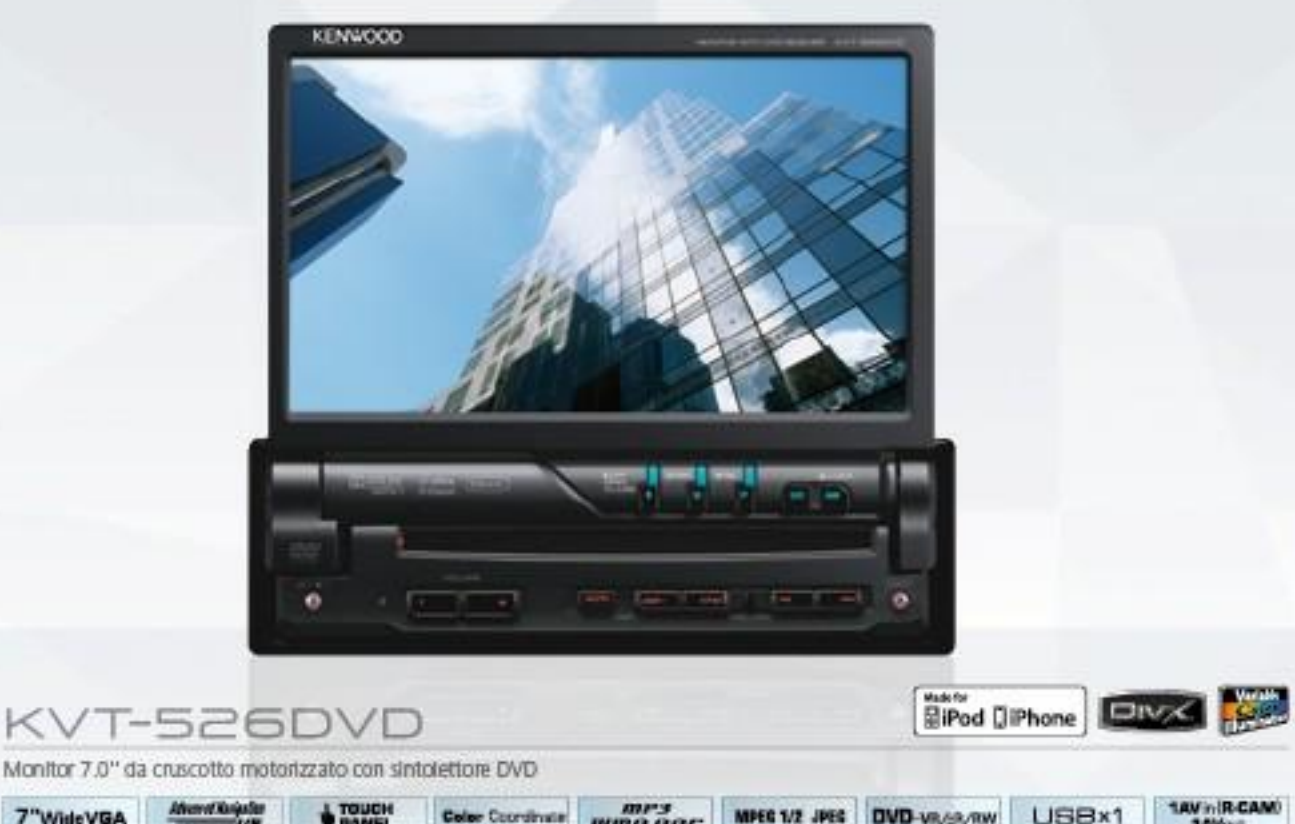

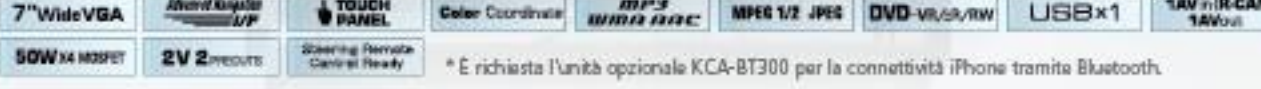

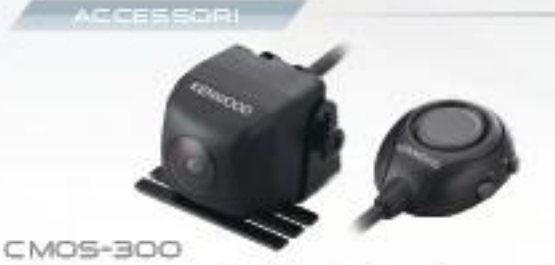

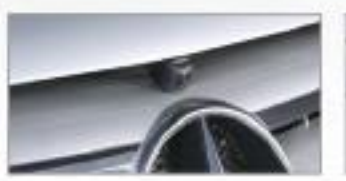

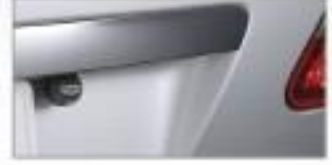

La videocamera CMOS-300 multi-angolare è munita di un processore avanzato delle Immagini in grado di alterare le angolazioni di visualizzazione, aumentare il numero di schermi, visualizzare gli angoli dei velcolo e persino visualizzare le istruzioni sullo schermo.

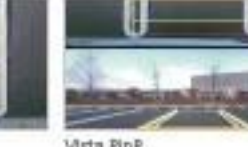

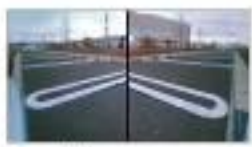

Vista Wide

(per uso anteriore o posteriore)

Vista super Wide

Vista dall'alto

**Vista PinP** 

Corner View

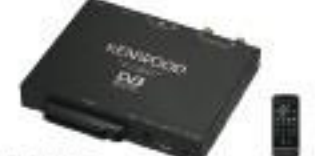

Videocamera CMOS universale ad alta qualità multi-angolare

KTC-DEOGE

Sintonizzatore TV Digitale per canali in chiaro e a pagamento Controllo monitor Touch-Screen (con unita Kenwood compatibili) Meno Multilingua

Guida Elettronica del programmi

- Memorizzazione fino a 1000 canali
- Riproduzione dai formati MPEG2/MPEG4-AVC H 264
- Uscita AV/MTSC-RAL) per il collegamento universale a qualsiasi monitori
- Card-Slot per per PAV-TV (tramite care)
- Porta USB per aggiornamenti
- Telecomando e cavo IR in dotazione

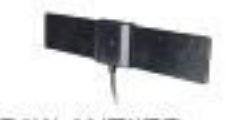

CAW-ANT450 Antenna per KTC-D600E

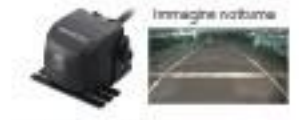

CMOS-200

.<br>Videocamera CMOS universale<br>ad alta qualità multi-angolare

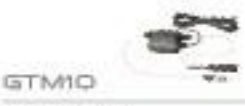

Ricevitore RDS TMC

KNA-SD13E

SD Card par aggiornamento maggia

#### KNA-MP13E

DVD per aggiornamento mappe

## **CONNES**

#### Musica sulla punta delle dita

#### RIPRODUZIONE MUSICA E VIDEO IPOD/IPHONE

Per una riproduzione di qualità dei video o della musica archiviati su iPod e iPhone. Il cavo KCA-iP301V consente un semplice collegamento al KIV-700 tramite una connessione USB 2.0 Direct per un trasferimento dati alla massima velocità, inoltre ricarica la batteria di iPod e iPhone. Per di più, il KM-700 è in grado di riprodume i video dalla memoria USB e interna. I formati disponibili sono MPEG4, WMV, H.264.

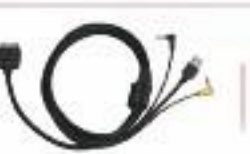

Tasto di Ricerca<br>azi Afte Wincitä

**KCA-IPSON** Cavo Diretto Video/Audio (Pod incluso con il KIV-700

#### FUNZIONAMENTO TIPO IPOD

La manopola di controllo della tenuta è simile a quella di un iPod, pertanto il suo utilizzo risulta familiare a coloro che ne possiedono uno. Il tasto della barra di ricerca ad alta velocità permette agli utenti di scorrere i file musicali e video verso l'alto o verso il basso.

#### **FUNZIONE DI RICERCA**

DISPLAY TFT 3" A COLORI

Premete il tasto SEARCH MODE e entrata nella Modalità Ricarca, avrete a disposizone svariate possibilità. La Ricarca Diretta consente di effettuare una ricerca inserendo solamente le prime tre lettere di playlist, artisti, album, brani, podcast, generi o compositori ruotando la manopola destra/sinistra per ottenere un alanco dai brani. È inoltre possibile effettuare una ricerca tramite le funzioni Ricerca Alfabetica, Salta Ricerca e Ricerca Collegata. È inoltre disponibile la Modalità Controllo Pod Manuale, in base alla quale l'utente può selezionare di effettuare il controllo dall'Pod stesso piuttosto che dall'unità audio.

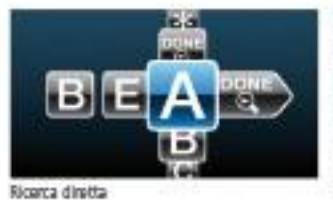

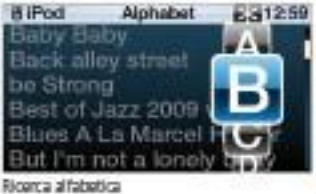

**BiPod** Skip Scanner Slow jazz ensemble Spoke in a whispers 5% Swinging a song Tango Girls Tea party Salta ricerca

ar 2

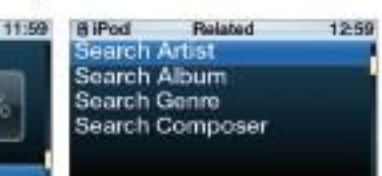

Ricenca collegata

<sup>3'</sup> Village Server

KN-700 presenta la funzionalità Copertina Album iPod, che viene visualizzata sullo schermo a colori proprio come la si vedrebbe su uno schermo

**DiPod** 

KENWOOD Phone / iPod Control

iPod. La riproduzione video è inoltre disponibile per visualizzare i file video memorizzati sull'Pod proprio sul suo display TFT a 3 pollici.

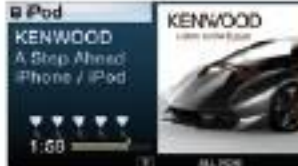

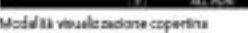

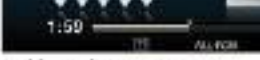

Liston to the Future

Songs

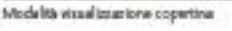

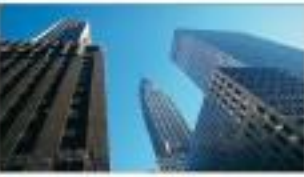

Visualizzazione video a scharmo intero

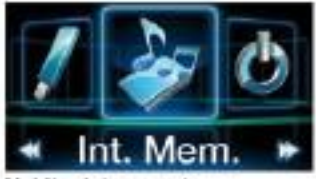

Modalita salezione soroante

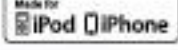

**Best** Product 2010-2011 IN-CAR HEAD UNIT

#### CREATO APPOSITAMENTE PER GLI UTENTI IPHONE E IPOD

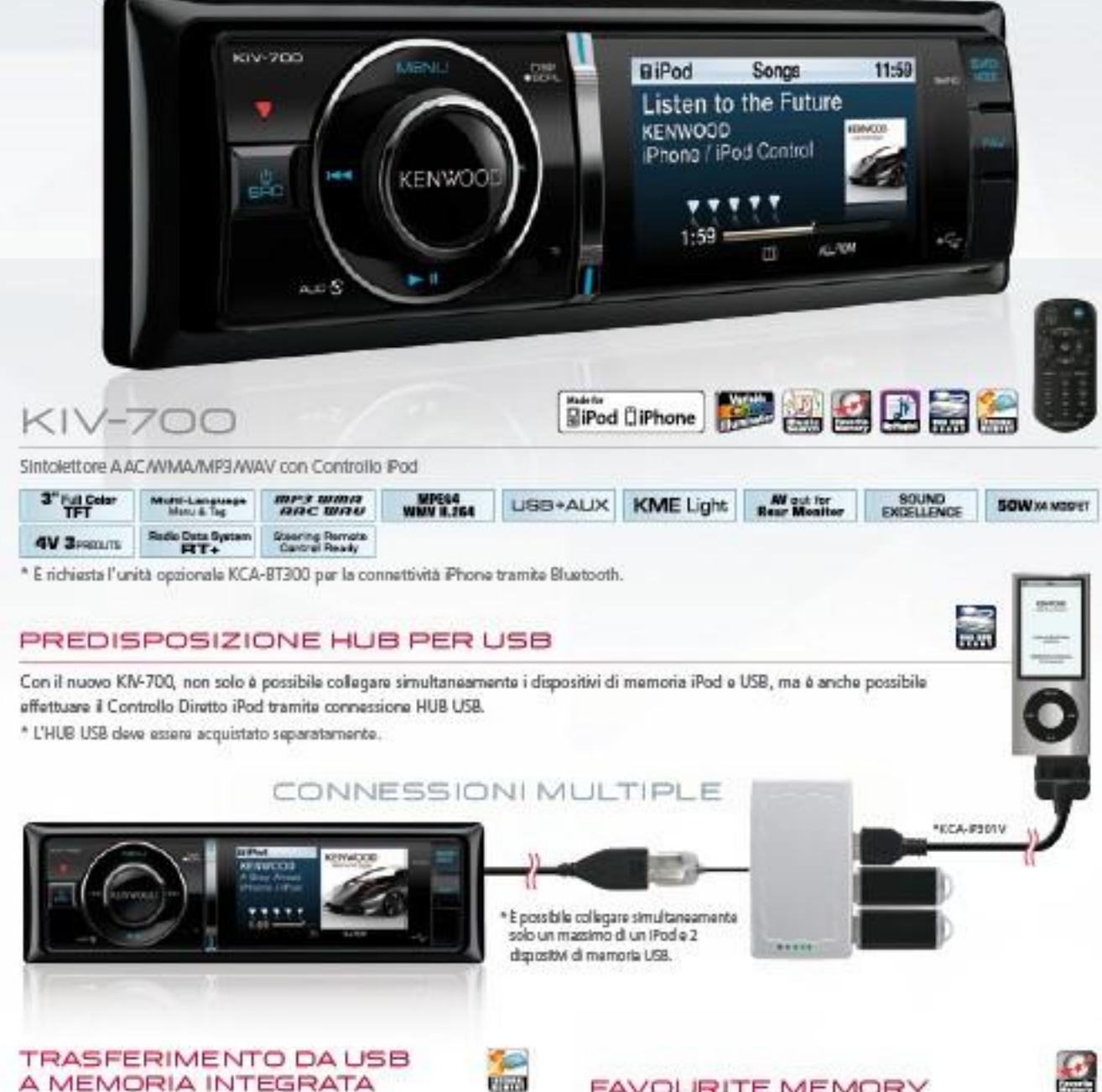

A MEMORIA INTEGRATA

Con la Memoria Interna Integrata per il KIV-700, i dati grafici e audio provenienti dai dischi e dalla Memoria USB possono essere archiviati sul dispositivo per un comodo uso futuro.

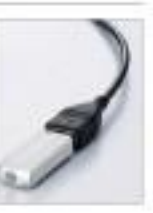

#### **FAVOURITE MEMORY**

La memorizzazione delle stazioni radio, la posizione delle canzoni preferite sull'iPod, i numeri di telefono o funzioni anche più evolute (come ad esempio Preset Memory): da oggi sono gestibili sempre più facilmente grazie alla funzione FAVOURITE MEMORY. Richiamarle è semplice, basta premere il tasto FAVOURITE.

**INTRATTENIMENTO** 

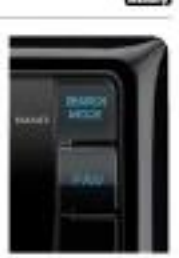

**Provened by B** Bluetpoth'

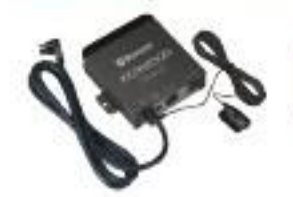

**BLUETOOTH** 

KCA-BT300 KCA-8T300 & un adattatore Blustooth esterno

#### SOUND EXCELLENCE DSP DOWN

La funzione di ottimizzazione audio Sound Excellence fa risaltare tutta la musica solitamente mascherata dai rumori della strada e comprende un'unica funzione Pod EQ che migliora la qualità audio dell'iPod disattivando l'impostazione EQ e consentendovi di scegliere tra ventidue curve ERQ ottimizzate per la riproduzione iPod in qualsiasi veicolo.

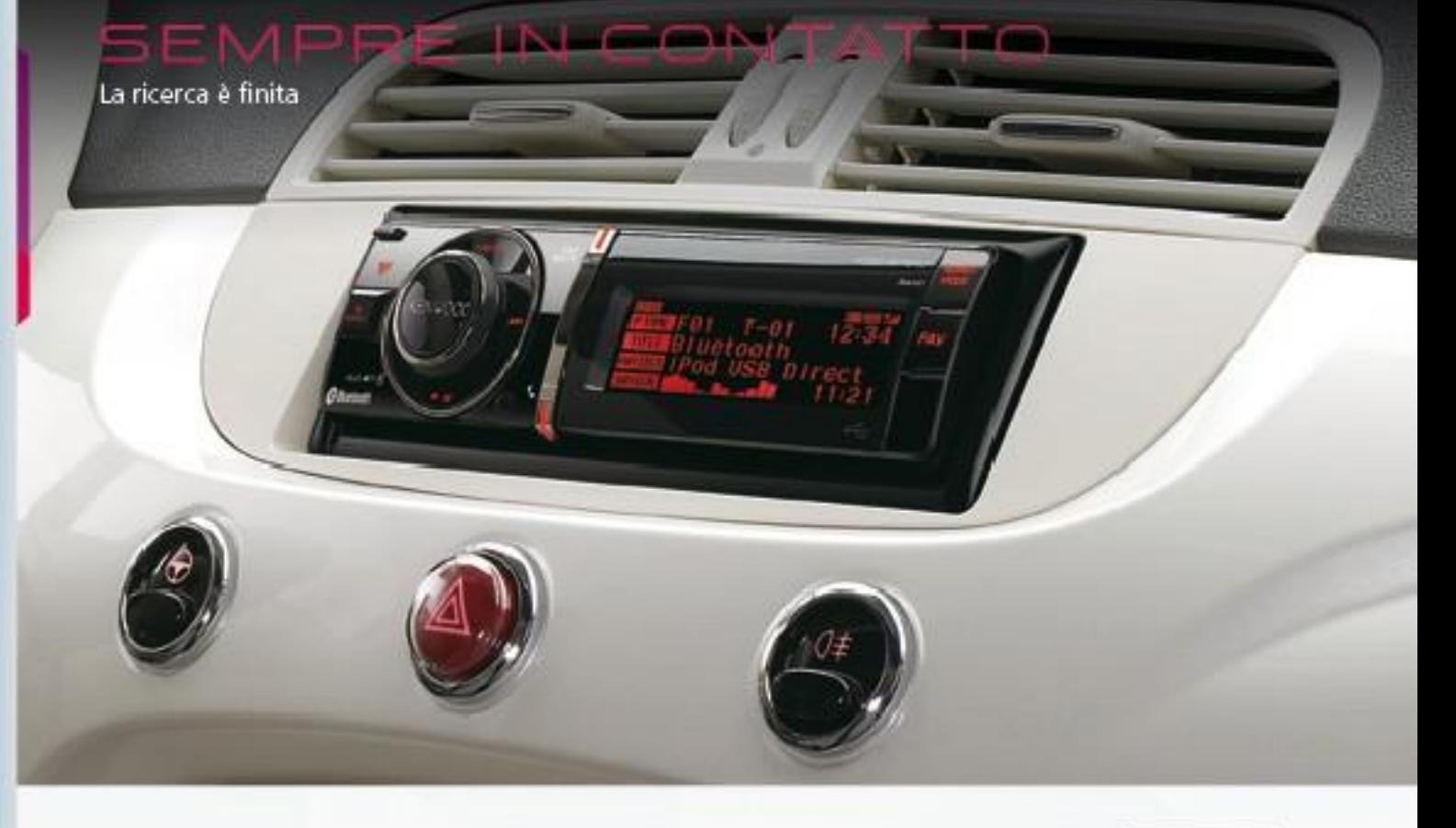

#### FUNZIONAMENTO TIPO IPOD

La manopola di controllo è simile a quella di un iPod, pertanto il suo utilizzo risulta familiare a coloro che possiedono un iPod. Inoltre, il tasto della barra di ricerca ad alta velocità permette agli utenti di scorrere i file musicali e video verso l'alto o verso il basso.

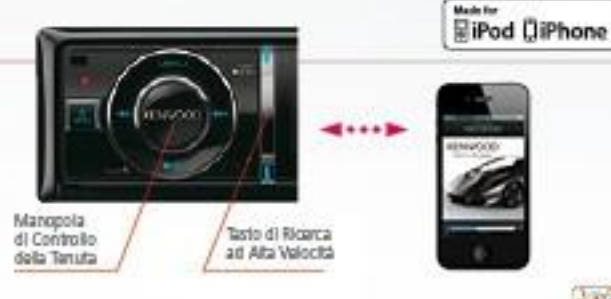

#### **FUNZIONE DI RICERCA**

Premete il tasto SEARCH MODE e entrate nella Modalità Ricerca, avrete a disposizone svariate possibilità. La Ricerca Dinatta consente di effettuare una ricerca inserendo solamente le prime tre lettere di playlist, artisti, album, brani, podcast, generi o compositori ruotando la manopola destra/sinistra per ottenere un alanco dai brani. È inoltre possibile effettuare una ricerca tramite le funzioni Ricerca Alfabetica, Salta Ricerca e Ricerca Collegata. È inoltre disponibile la Modalità Controllo Pod Manuale, in base alla quale l'utente può selezionare di effettuare il controllo dall'Pod stesso piuttosto che dall'unità audio.

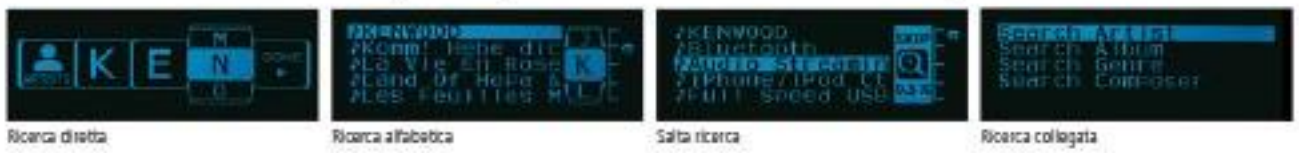

#### DISPLAY A 5 RIGHE / DISPLAY GRANDE A 3 RIGHE

Potete scegliere tra cinque righe di testo di dimensioni regolari o tre righe di testo di grandi dimensioni. Cinque righe per schermo aiutano a rendere la ricerca musicale più semplice e rapida, mentre le tre righe di testo facilitano la lettura del display.

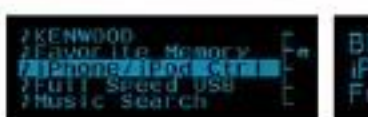

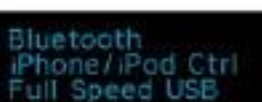

in 1

**Manufacture** 

Musstangunge

#### MENU & TAG MULTILINGUE

I ricevitori CD KDC-BT61U e KDC-6051U supportano più lingue, tra cui inglese, francese, tedesco, italiano, spagnolo e russo sui vostri menu di base. Inoltre, supportano le informazioni tag archiviate sui dispositivi iPod o USB per tutte le lingue di cui sopra.

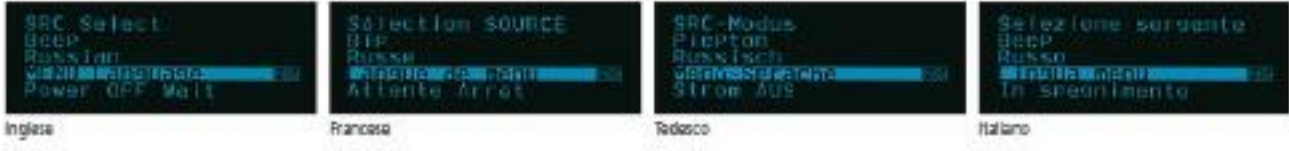

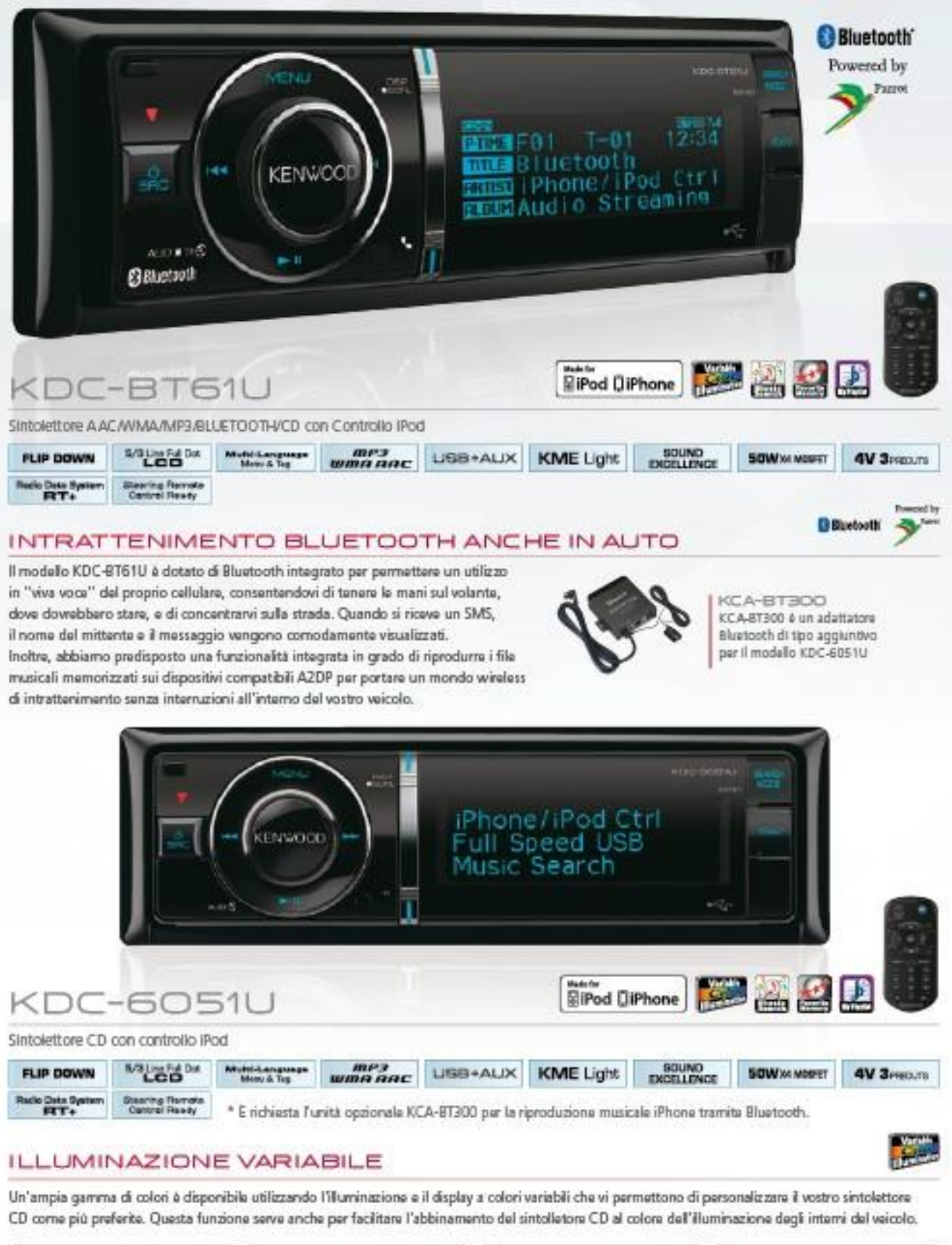

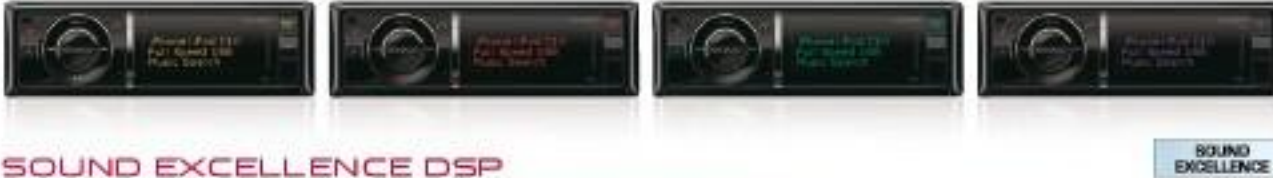

#### La funzione di ottimizzazione audio Sound Excellence fa risaltare tutta la musica solitamente mascherata dai rumori della strada e comprende un'unica funzione iPod EQ che migliora la qualità audio dell'iPod disattivando l'impostazione EQ e consentendovi di scegliere tra ventidue curve ERQ ottimizzate per la riproduzione iPod in qualsiasi veicolo.

#### Display che rivelano tutto

#### FUNZIONI CON PREDISPOSIZIONE IPOD

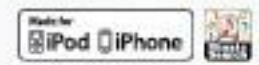

Premete il Tasto SEARCH e entrate nel MENU SEARCH, dove potete effettuare diverse modalità di ricerca. La Ricerca Diretta consente di effettuarela ricerca inserendo soltanto la prima tra lettere di playlist, artisti, album, brani, podcast, generi o compositori e ruotando la manopola destra/sinistra per ottenere un alanco dai brani. È inoltre possibila effettuare la ricerca tramite le funzioni Ricerca Alfabetica, Salta Ricerca e Ricerca Collegata. È inoltre disponibile la Modalità Controllo Pod Manuale, in base alla quale l'utente può selezionare di effettuare il controllo dall'iPod stesso piuttosto che dall'autoradio \* Non utilizzate l'IPod mentre siete alla guida.

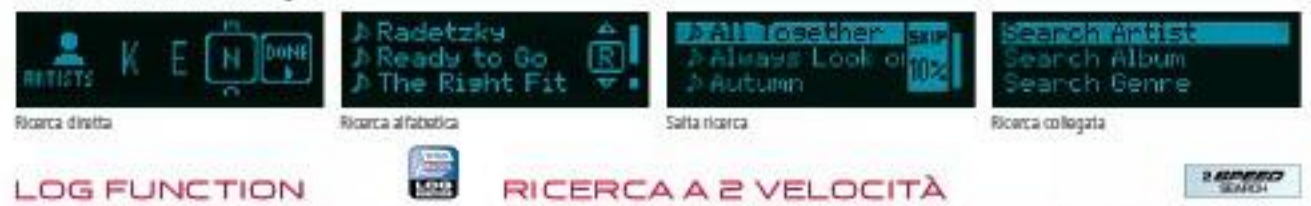

Rendere le operazioni sull'autoradio più semplici e veloci, richiarmane le ultime stazioni radio ascoltate, i numeri telefonici chiamati, le canzoni selezionate a/o le ultime funzioni utilizzate sarà d'ora in poi semplicissimo grazie al tasto Log Key. È possibile richiamare gli ultimi 15 brani ascoltati che possono poi a loro volta essere memorizzati grazie alla funzione LOCK.

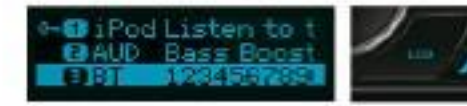

Ruotando la manopola rapidamente, l'elenco scorre più rapidamente. Con questa funzione, l'utante può effettuare la ricerca da un gran numero di file con meno stress.

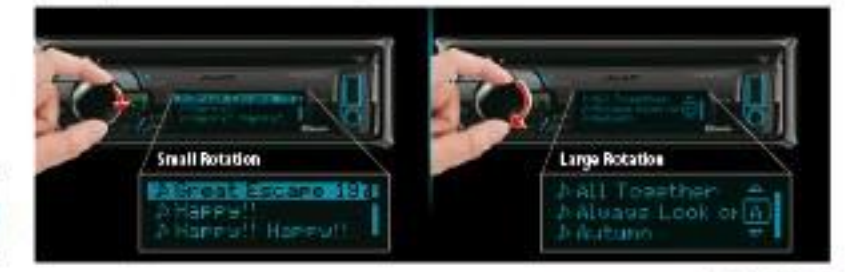

#### DISPLAY A 3 RIGHE / DISPLAY GRANDE A 2 RIGHE

*SPUMPERS* 

Poteta scagliare tra 3 righe di testo di dimensioni regolari o tre righe di testo di grandi dimensioni. 3 righe per schermo aiutano a rendere la ricerca musicale più semplice e rapida, mentre le tre righe di testo facilitano la lettura del display.

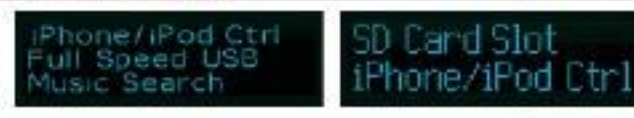

Municipality<br>March Tel

#### MENU & TAG MULTILINGUE

I ricevitori CD KDC-BT51U, KDC-57515D and KDC-5051U supportano più lingue, tra cui inglese, francese, tedesco, italiano, spagnolo e russo sui vostri manu di basa. Inoltre, supportano la informazioni tag archiviate sui dispositivi Pod o USB per tutte la lingue di cui sopra.

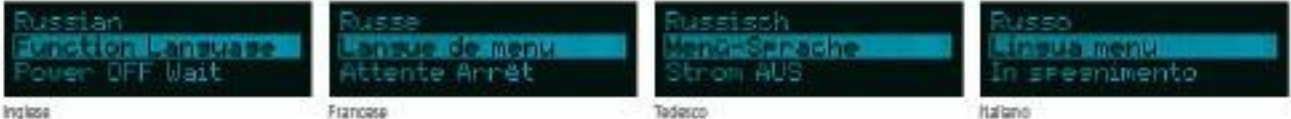

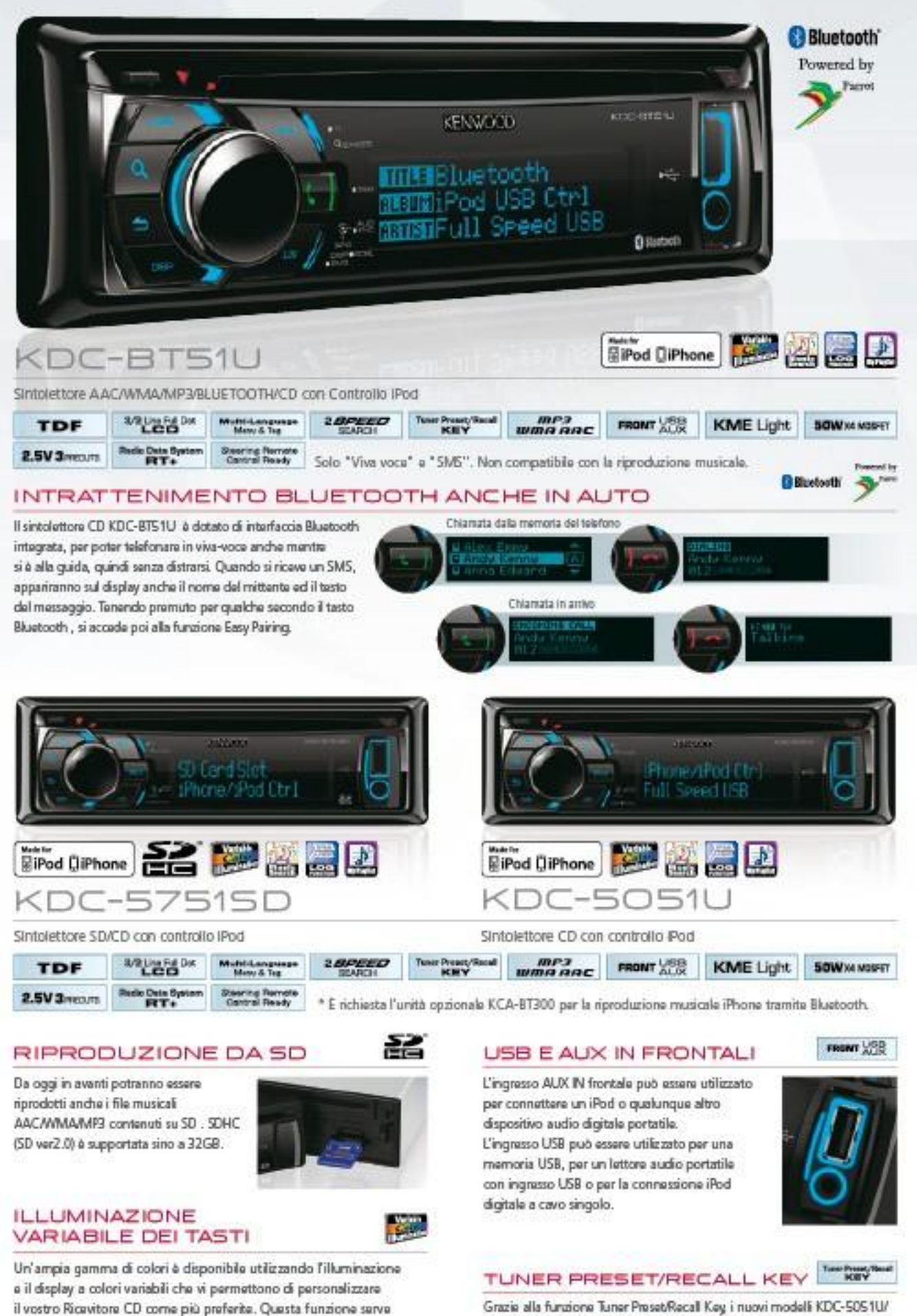

anche per facilitare l'abbinamento del Ricevitore CD al colore

dell'illuminazione degli interni del veicolo

Grazie alla funzione Tuner Preset/Recall Key i nuovi modelli KDC-5051U/ KDC-BT51U E KDC-5751SD ti permettono di memorizzare e richiamare sino a 18 stazioni radio (fino a 6 canali in AM), salvando tempo prezioso.

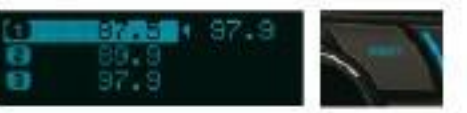

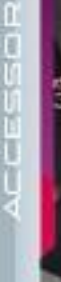

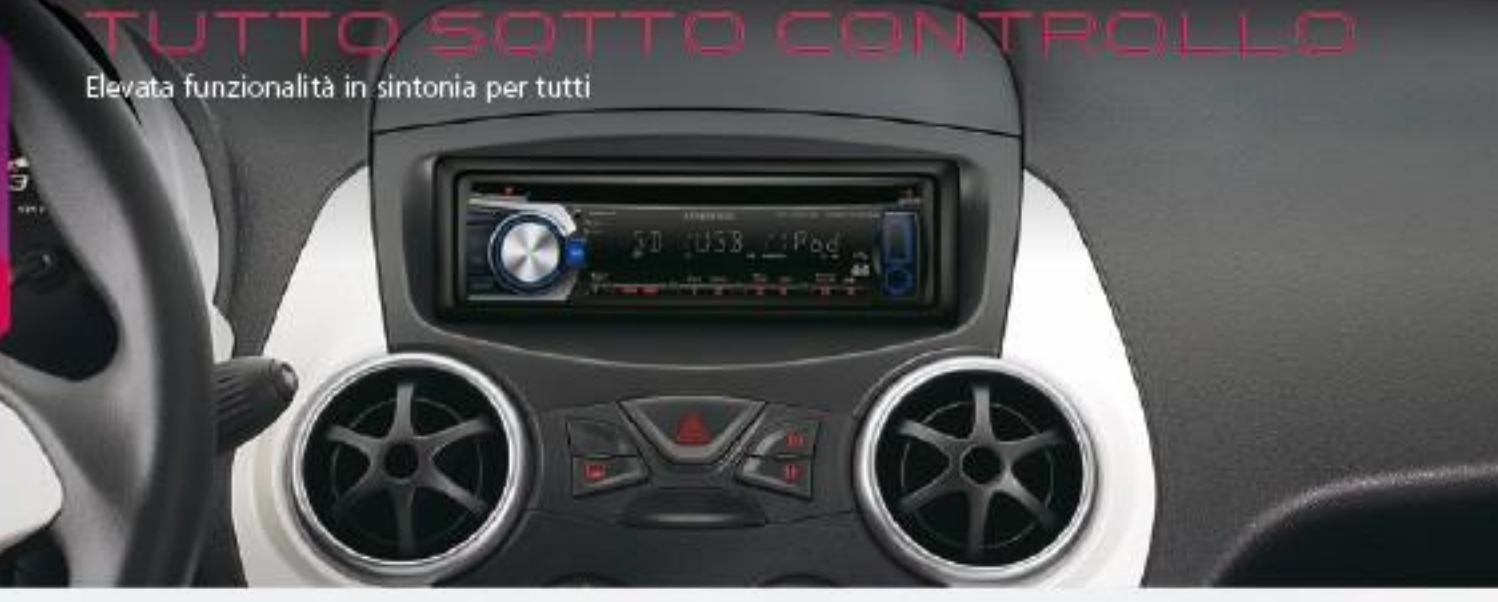

#### TUTTO SOTTO CONTROLLO

Le principali funzioni di tutti i sintolettori (Bluetooth, iPod Direct etd) sono qustibili in maniera facile ed intuitiva grazie a tasti per la connessione diretta, (ed accezione di KIV-700, KDC-BT61U e KDC-6051U)

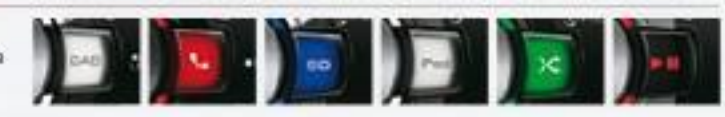

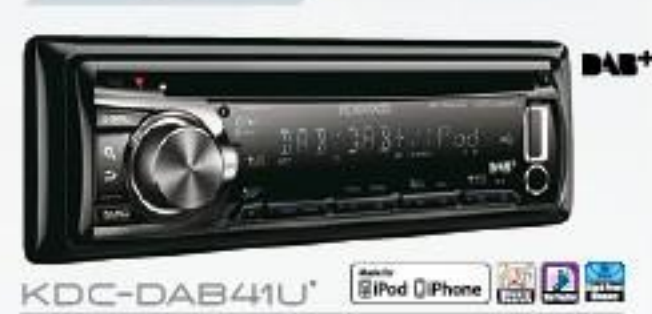

Sintolettore DAB Tuner/CD con controllo iPod

**DARY** 

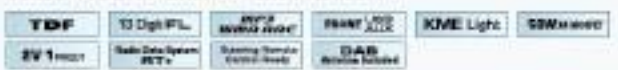

#### SINTOLETTORE CON DAB INTEGRATO

I sintolettori CD KDC-DAB41U e KDC-DAB4551U sono dotati di sintonizzatore DAB Integrato per consentire la ricezione di DAB, DAB + e DMB audio in modo da poter godere in pieno delle trasmissioni radio digitali.

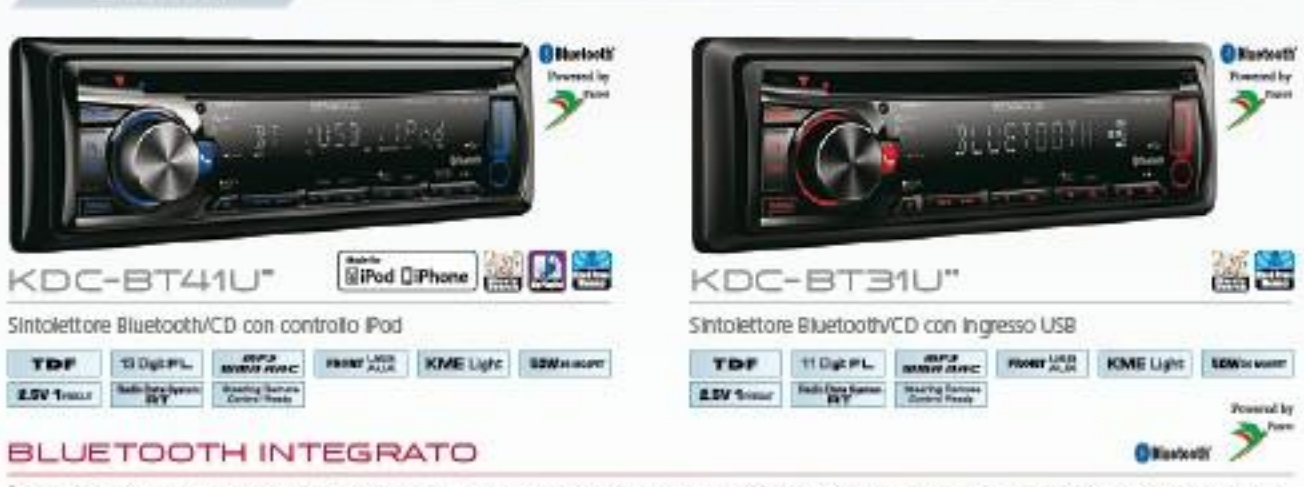

E sufficiente premere, e tenere premuto per qualche istante, il tasto Bluetooth Direct Key collocato vicino alla manopola del volume. Si attiverà così la funzione Easy Pairing per una connessione Bluetooth facile e veloce. Con il modello KDC-BT41U è possibile migliorare la qualità acustica del viva-voce grazie al microfono opzionale KCA-MC10.

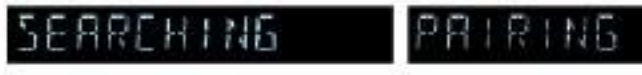

\* Crichianta Puntili opstonale KCA-87200 per la connettività Phone tramite Eluetoch. \*\*\*\* "Salo "Viva voce" e "SMS". Non compatibile con la riproduzione musicale.

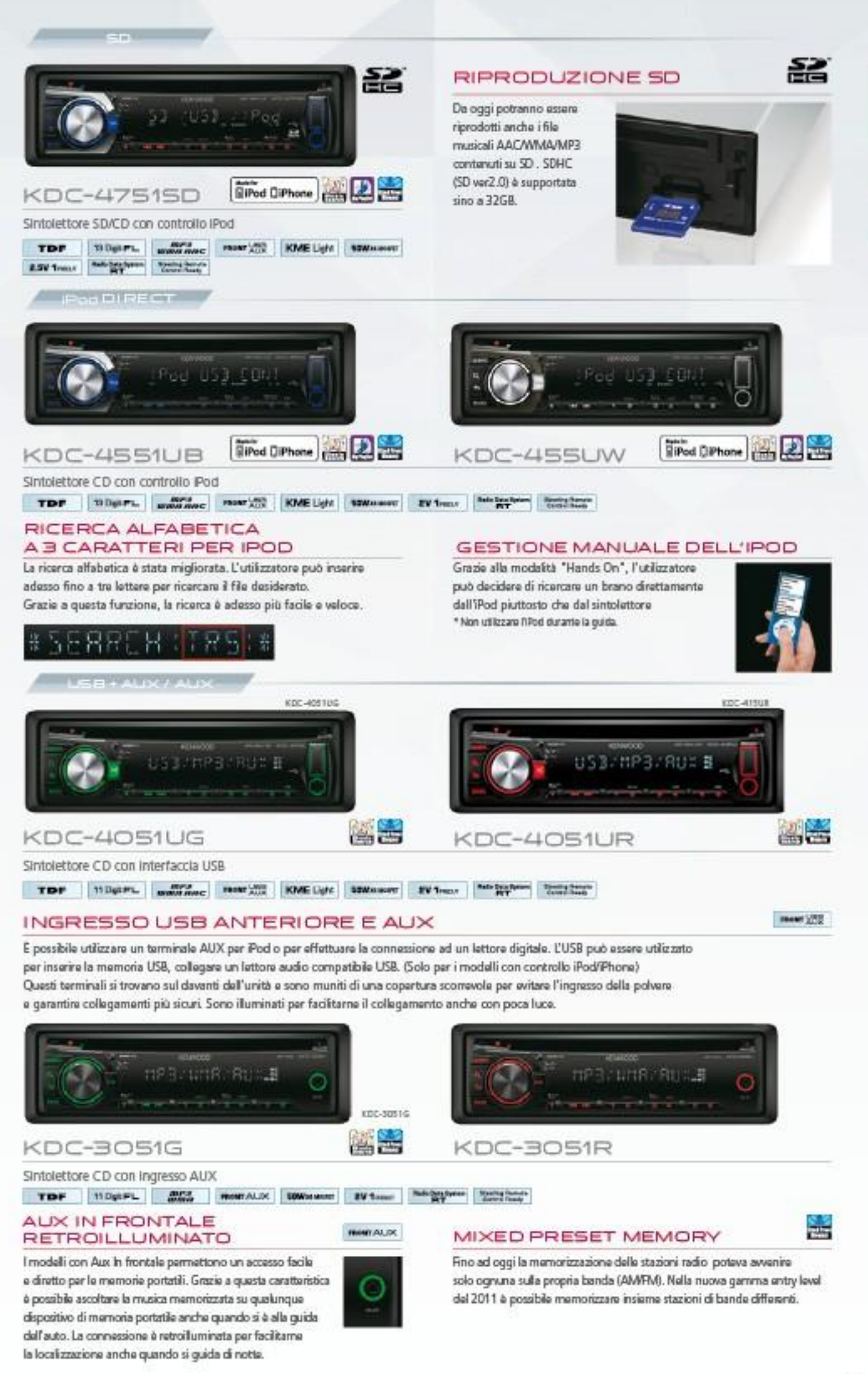

# ū

## **BELLET SELL**

#### Godete di un'esperienza illuminante

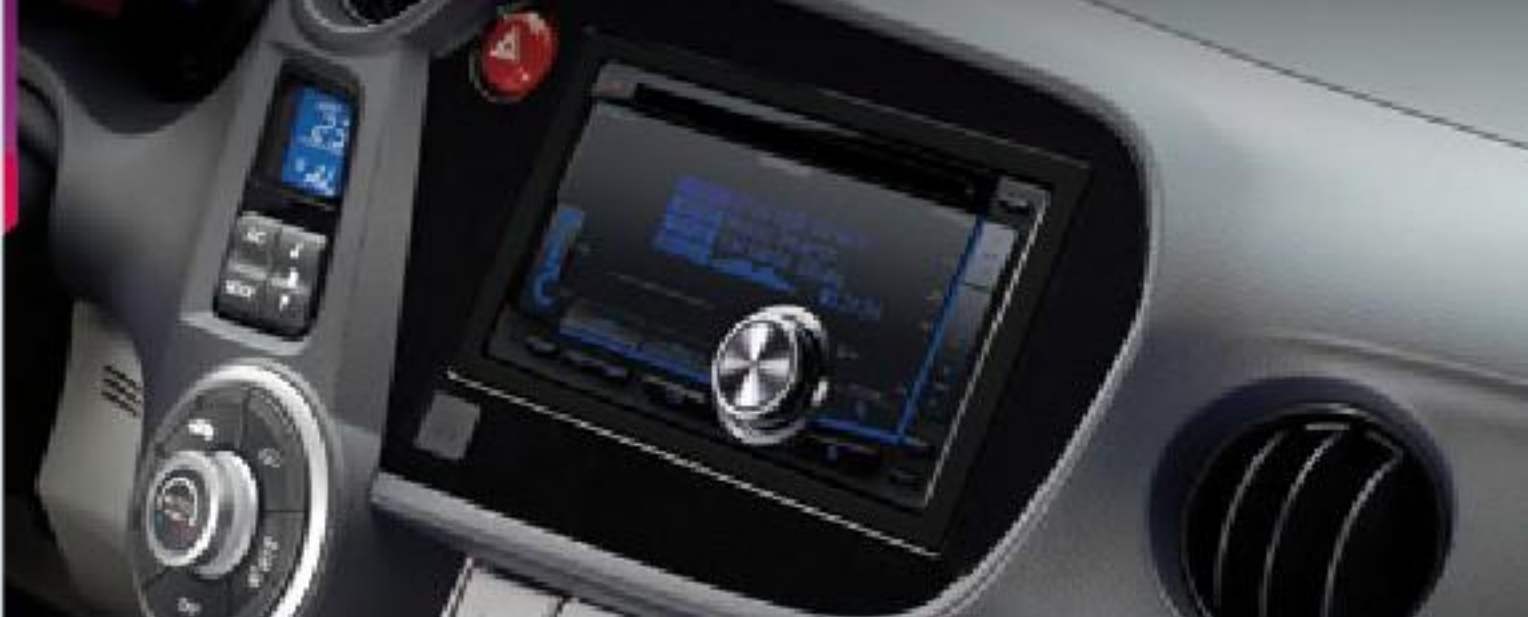

#### FUNZIONI CON PREDISPOSIZIONE IPOD

**RiPod DiPhone** 

Premete il Tasto SEARCH e entrate nel MENU SEARCH, dove potete effettuare diverse modalità di ricerca. La Ricerca Diretta consente di effettuare la ricerca inserendo soltanto la prima tra lettere di playlist, artisti, album, brani, podcast, generi o compositori e ruotando la manopola destra/sinistra per ottenere un alanco dai brani. È inoltre possibile effettuare la ricerca tramite le funzioni Ricerca Alfabetica, Salta Ricerca e Ricerca Collegata. È inoltre disponibile la Modalità Controllo iPod Manuale, in base alla quale l'utente può selezionare di effettuare il controllo dall'iPod stesso piuttosto che dall'autoradio \* Non utilizzate l'IPod mentre siele alla quida.

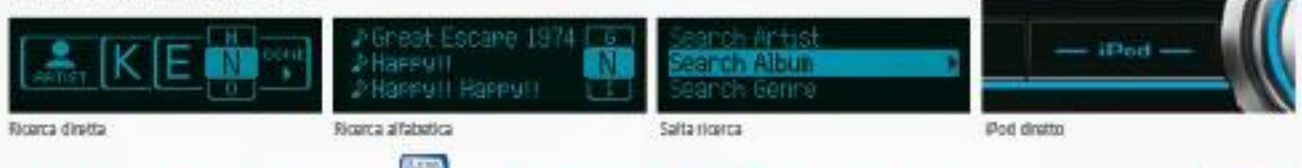

#### **LOG FUNCTION**

La ultima stazioni radio ascoltata, i numari di telefono chiarrati, le canzoni selezionate e/o altre funzioni possono essere richiamate semplicementegrazie al tasto LOG KEY. Questa nuova funzione mantiene in memoria la ultime 15 operazioni effettuate, che possono poi essere anche memorizzate grazie alla funzione LOG FUNCTION

RICERCA A 2 VELOCITÀ

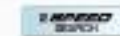

Makikongan

KME Light

Ruotando la manopola rapidamente, l'elenco scorre più rapidamente. Con questa funzione, l'utente può effettuare la ricerca da un gran numero di file con meno stress.

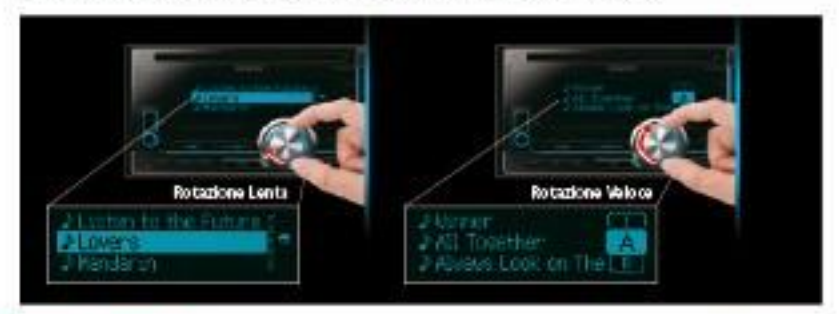

#### MENU MULTI-LINGUA MENU & TAG

Il sintolettore DPX-504U supportano più lingue, tra cui inglese, francese, tedesco, italiano, spagnolo e russo sui vostri menu di base. Inoltre, supportano le informazioni tag archiviate sui dispositivi iPod o USB per tutte le lingue di cui sopra.

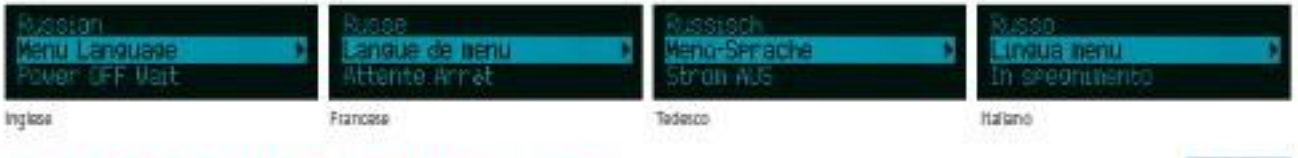

#### KENWOOD MUSIC EDITOR LIGHT

KENWOOD Music Editor Light consente di creare facilmente un database di file musicali che possono essere memorizzati e usati nei dispositivi USB. Utilizzando KENWOOD Music Editor Light, à possibile cercare una canzone per musica di genere / artista / album / canzone, furzione valida per sistemi car audio compatibili. Per scaricare il Kemwood Music Editor Light, visitare il sito: http://www.kenwood.com/cs/ca/music\_aditor\_light/anglish/index.html

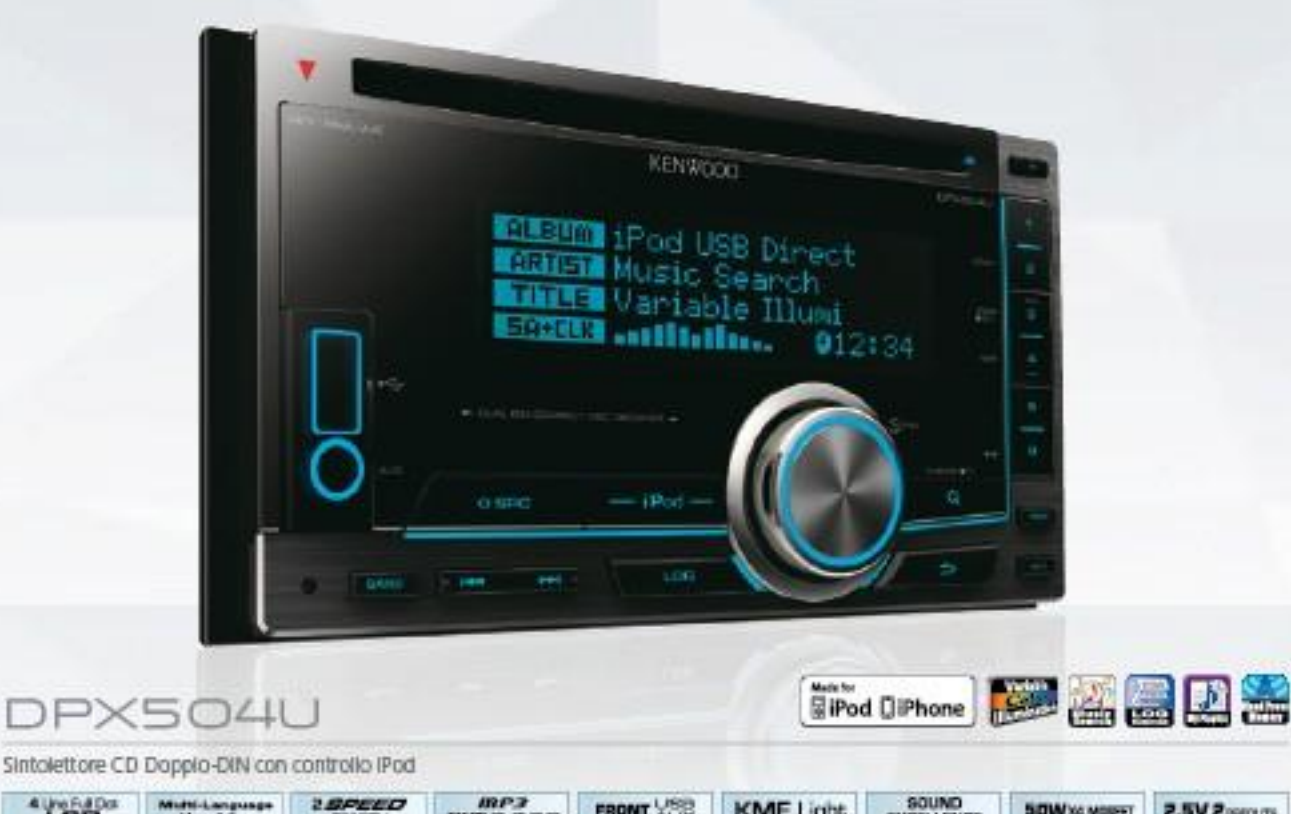

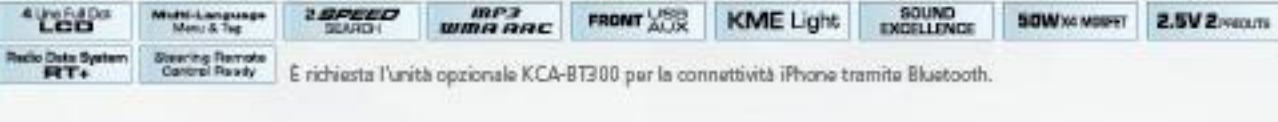

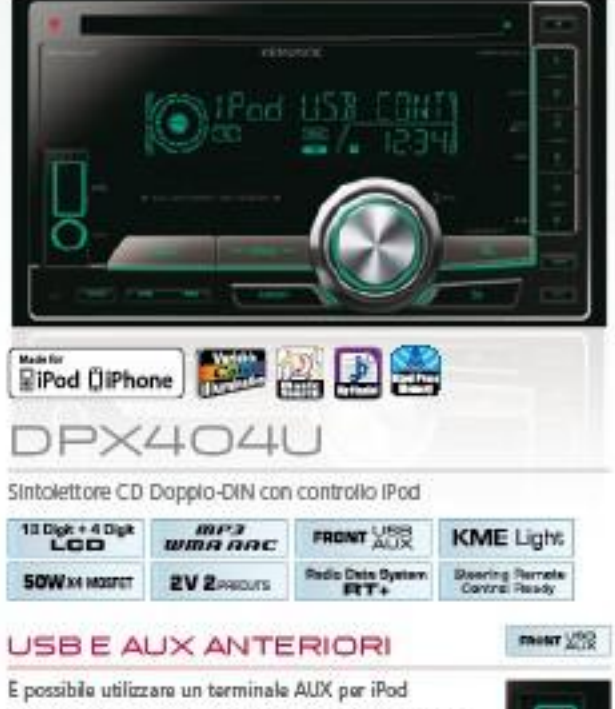

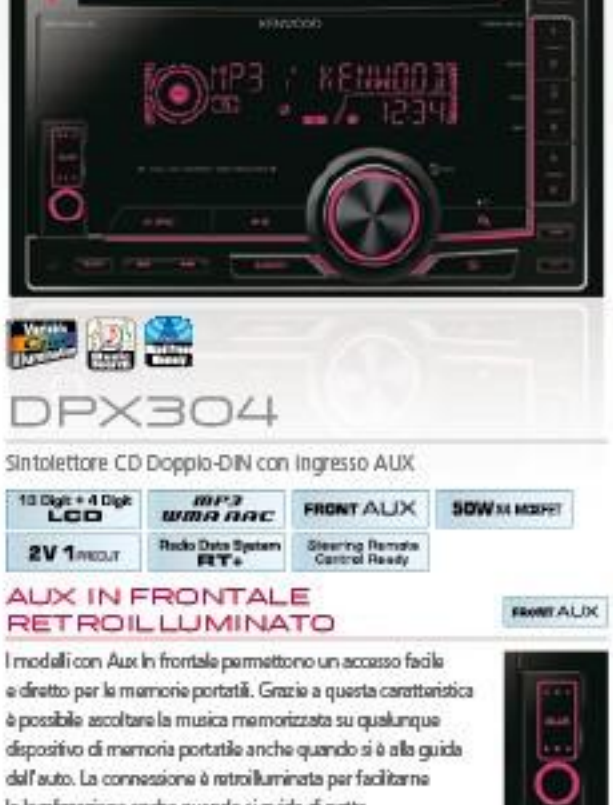

o per effettuare la connessione ad un lettore digitale. L'USB può essere utilizzato per inserire la memoria USB, collegare un lettore audio compatibile USB o effettuare una connessione digitale iPod a 1 filo.

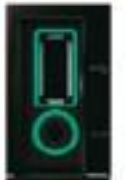

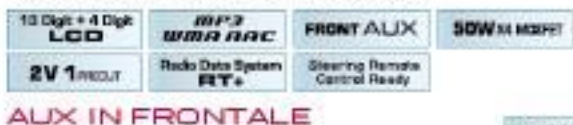

la localizzazione anche quando si guida di notte.

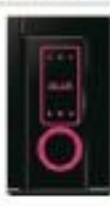

#### **ILLUMINAZIONE VARIABILE**

E possibile personalizzare i colori del ricevitore ai vostri qusti. Oltre ai 24 colori predefiniti, è possibile regolare i valori RGB (Rosso / Verde / Blu) per creare fino a 1.000 colori originali, il tutto per rendere il ancor più piacevole l'esperienza di quida.

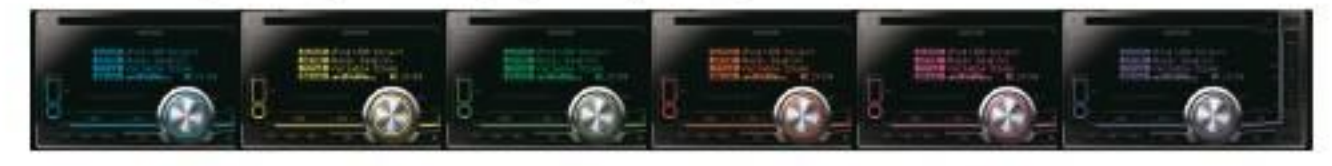

**ACCESSORI** 

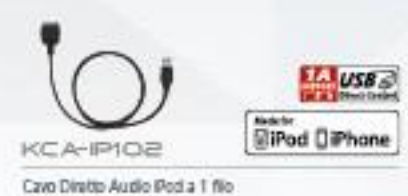

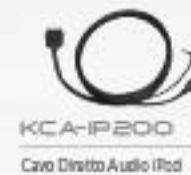

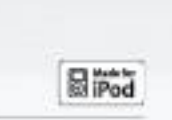

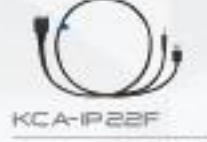

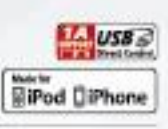

Cavo antariore diretto Pod Audio/Video

**TA USB & SiPod DiPhone KCA-P2O2** 

> **Bluelooth** Powered by

Cavo posta#ore diretto (Pod AudioAVdeo

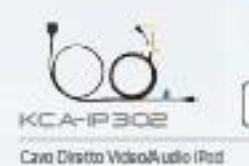

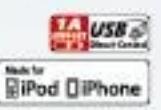

CA-CIAX Adattatore AUX

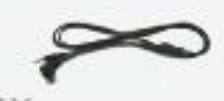

CA-C2AX

**KCA-BT300** 

Unita Interfaccia Bluetooth

Adattators Mitt-Jack AUX

KCA-MC10 Microfono cablato Blustooth "Viva Voca"

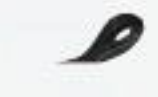

CA-CBAV RCA Mini-Jack Cable

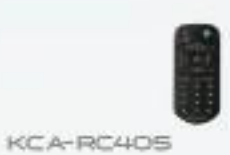

Telecomando

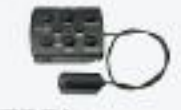

KCA-RC700A

Comandi a volante

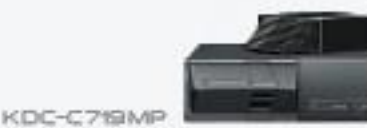

Multilattora MF9/CD a 10 dischi

## UN OCEANO DI COLORI E MUSICA

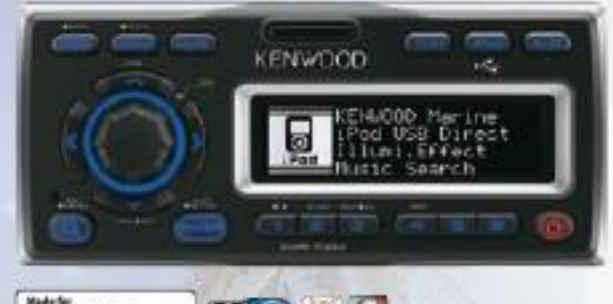

## **RiPod CliPhone Entropy of Clip** KMR-700U

Ricevitore Marino AACAMMA/MP3AWAV/USB con Controllo IPod

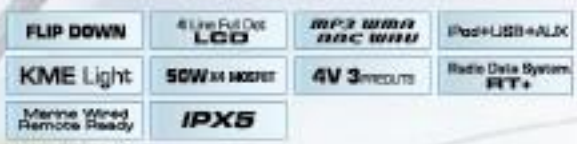

\* E richiesta l'unita opzionale KCA-BT300 per la connettivita iPhone tramite Bluetooth.

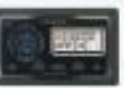

KCA-RC107MR Telecomendo Marino con Display LCD инхэ

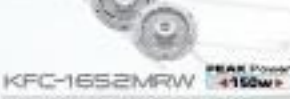

Altopartante Marino a 2 via da 160mm

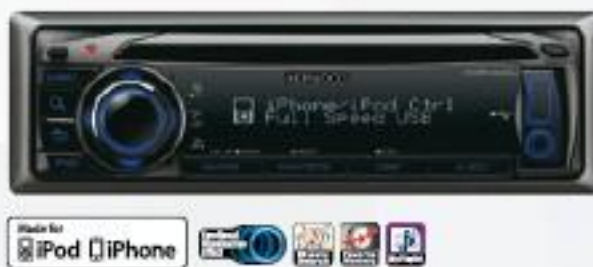

# KMR-440U

Ricevitore Marino AAC/WMA/MP3/CD-con Controllo IPod

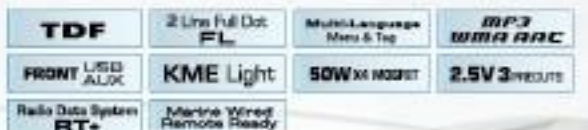

\* E richiesta l'unita opzionale KCA-8T300 per la connettivita Phone tramite Bluetooth

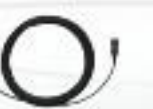

CA-EX3MR/7MR Cavo di astensione per Telecomangio Marino 3m / 7m

CA-V107MR Caro di derivazione per Telecomando Marino

## INTERFACCIA PER IMPLEMENTAZIONE **IMPIANTO DI SERIE**

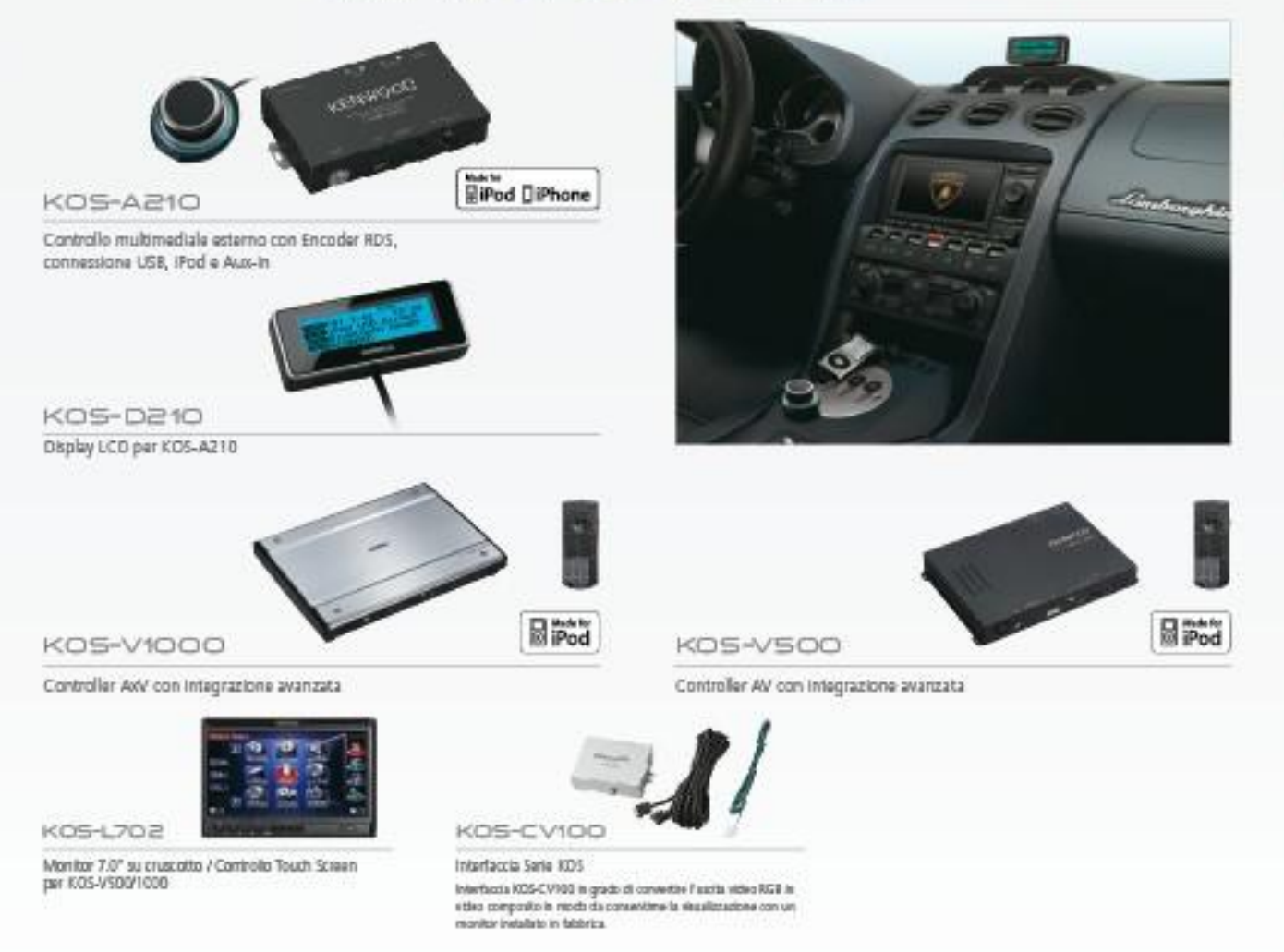

## GRANDE POTENZA IN POCHISSIMO SPAZIO

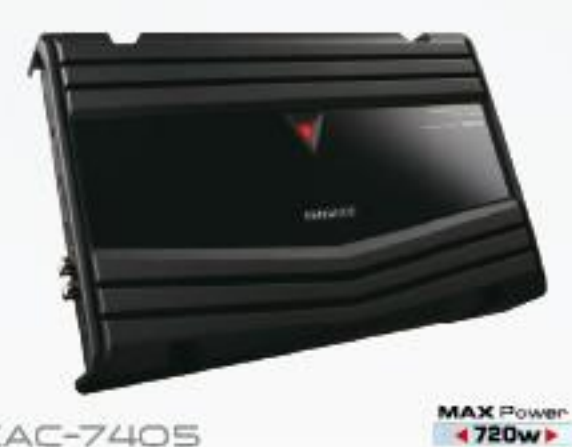

**KAC-7405** 

Amplificatore di potenza a 4/3/2 canali

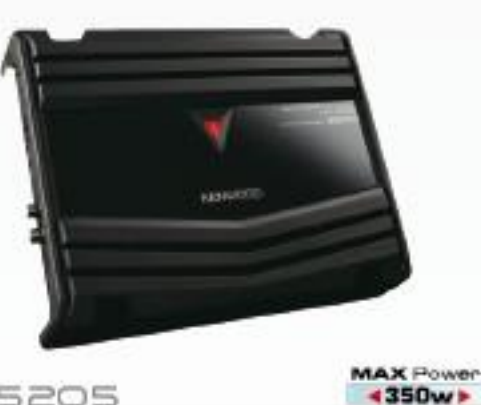

KAC-5205

Amplificatore di potenza stereo/collegabile a ponte

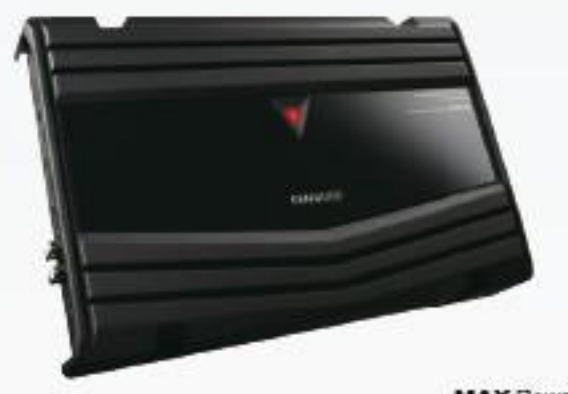

**KAC-6405** 

**MAX Powe** 4500w

Amplificatore di potenza a 4/3/2 canali

#### UN DESIGN PULITO E LISCIO PER UNA MIGLIORE DISSIPAZIONE DEL CALORE

Un design elegante, caratteristica degli amplificatori Kenwood top di gamma, à raggiunto grazia soprattutto al pannallo centrale in polimero, con finitura Piano Black. Inoltre l'aver posizionato i terminali posteriormente al pannello di alluminio appositamente sagomato per una migliore dissipazione del calore, rende il prodotto elegante ed efficace nella dissipazione del calore.

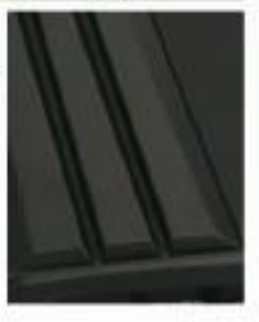

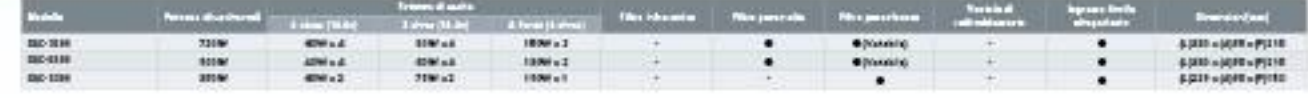

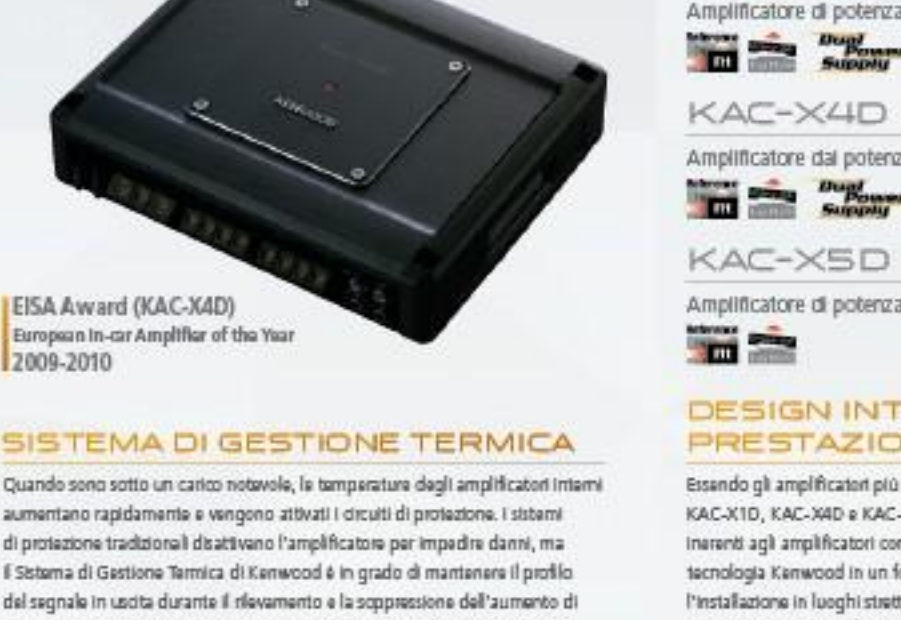

temperatura, riuscendo in tal modo a migliorare la fruizione ininterrotta della riproduzione musicale e prolungando al contempo la durata dei componenti.

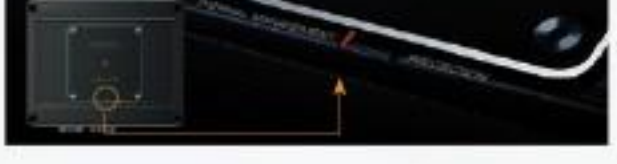

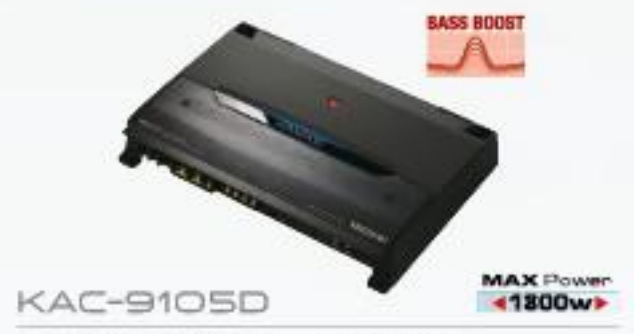

Amplificatore di potenza monofonico classe D

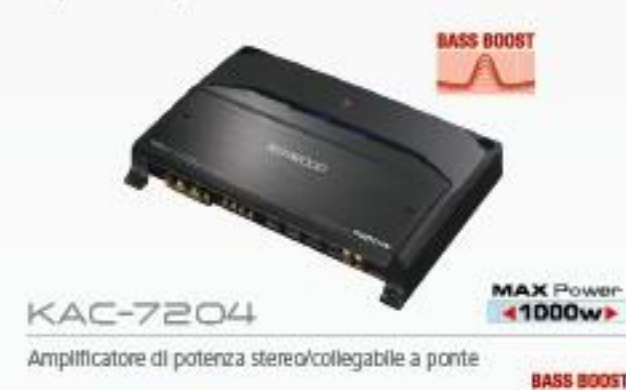

**BASS BOOST** 

Il circuito Bass Boost à un modo per compensare la carenza dei bassi che di solito le nostre orecchie trovano più difficile da percepire. Amplificando una specifica banda, può essere ottenuto un suono ben equilibrato. In particolare, i bassi e la batteria risultano più definiti.

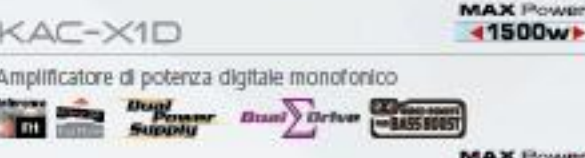

+1200w

**MAX Power** 

+1200wr

Amplificatore dal potenza digitale a 4 canali

Amplificatore di potenza digitale a 5 canali

#### **DESIGN INTELLIGENTE** PRESTAZIONE POTENTE

Essando gli amplificatori più piccoli al mondo nel loro genere, i modelli KAC-X1D, KAC-X4D e KAC-X5D supereno i problemi della radiazione termica inerenti agli amplificatori compatti e mettono a disposizione la potente tecnologia Kenwood in un formato di piccole dimensioni che consentel'installazione in luoghi stretti che prima erano limitati agli amplificatori di prestazioni più basse. È l'ideale per gli utenti che non vogliono sacrificare lo spazio del bagagitato o preferiscono un'installazione nascosta.

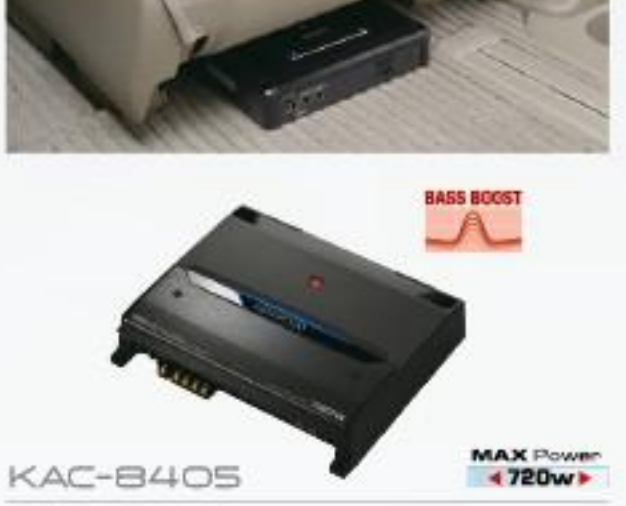

Amplificatore di potenza a 4/3/2 canali

BassExpander

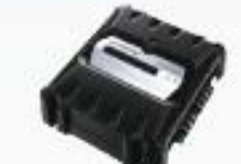

**MAX Power 4500w KAC-6104D** 

Amplificatore di potenza monocanale classe D

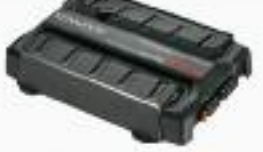

**MAX Power** +800w +

KAC-6203 Amplificatore di potenza

stereo/collegabile a ponte

#### **ESPANSORE DEI BASSI BassExpander**

É installato il circuito Espansore dei Bassi. Il guadagno di AMP aumenta ad un determinato livello di ingresso costante e il livello di uscita viene incrementato. La gamma dinamica si estende perché il volume viene rafforzato in base al livello di ingresso e si ottiene la sensazione di potenza.

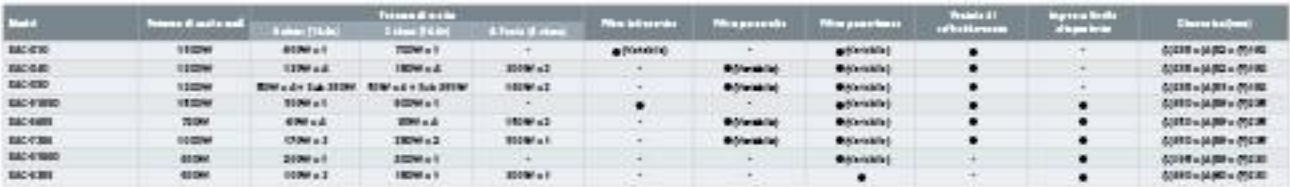

# **SENTITE LA POTENZA**

**SUBWOOFERS** 

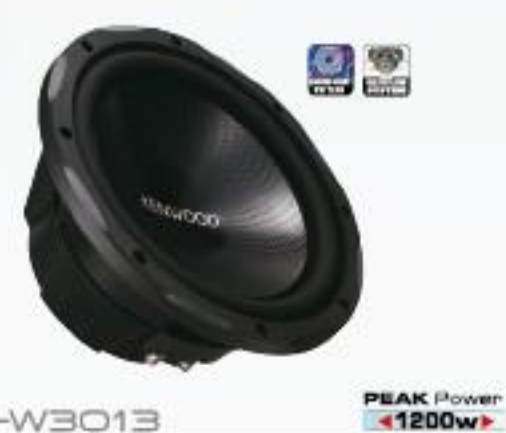

KFC-W3013

Subwoofer combinati ad Elevate prestazioni da 300mm

#### CONO IN PROPILENE CON MOTIVO A MATRICE DI DIAMANTI

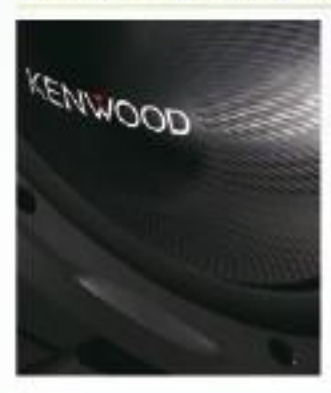

Le forme di diamente impresse fino in fondo all'estremità dell'altoparlante contribuiscono a riduma le onde di superficie sul diaframma dell'altoparlante, a diminuire le vibracioni trasversali e a sopprimere la distorsione scriora. Questo motivo a matrice di diamanti aumenta inoltre la rigidità e migliora il movimento dalla risposta della bobina vocale, offrendo in tal modo una riproduzione soncra dinamica e ritida.

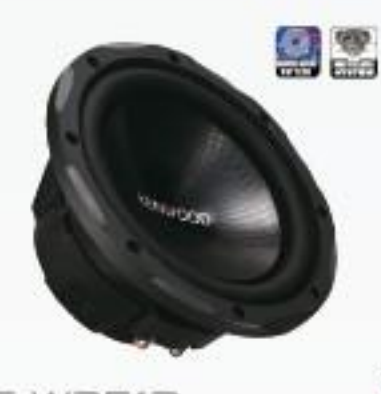

KFC-W2513

cineurico

Subwoofer combinati ad Elevate prestazioni da 250mm

#### **SISTEMAA VENTILAZIONE DOPPIA**

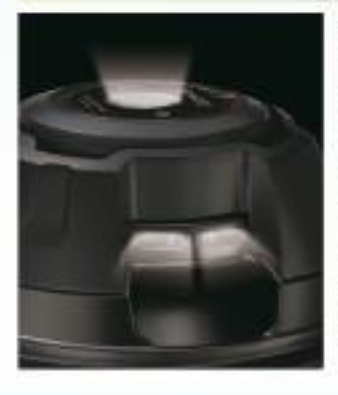

L'efficace dissipazione del calore e la riproduzione dei bassi è stata ottanuta ricavando una porta nel lato del telaio e del magnete. e una al centro della superficie posteriore. Il successo nella riduzione delle dimensioni è stato reso possibile inserendo le aperture sulle superfici laterali e posteriori, con una conseguente telaio per il woofer più sottile.

PEAK Power

医洞

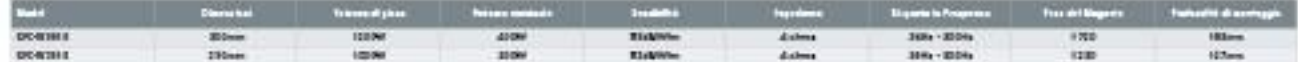

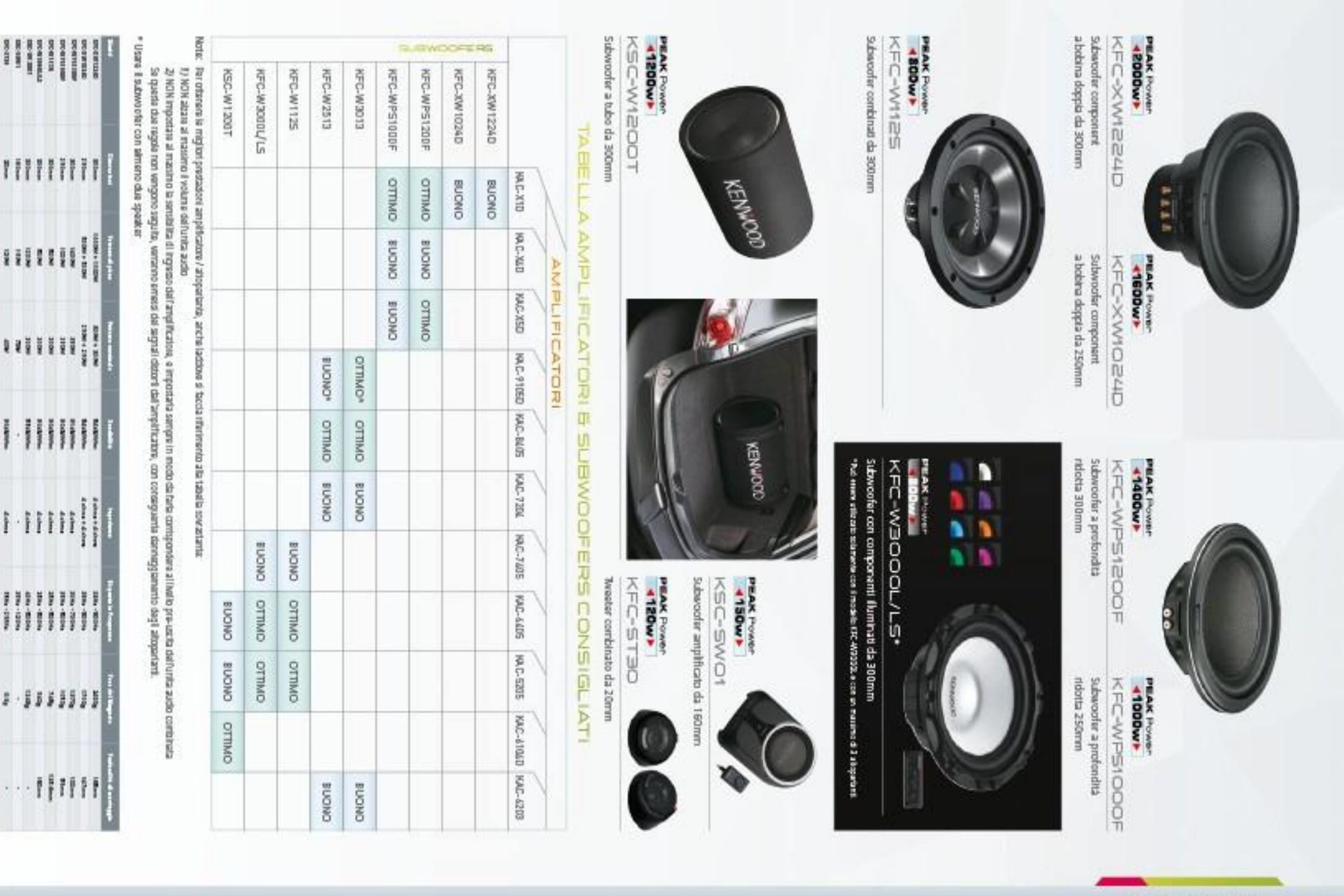

SHEWKEHE

 $\frac{10}{9}$ 

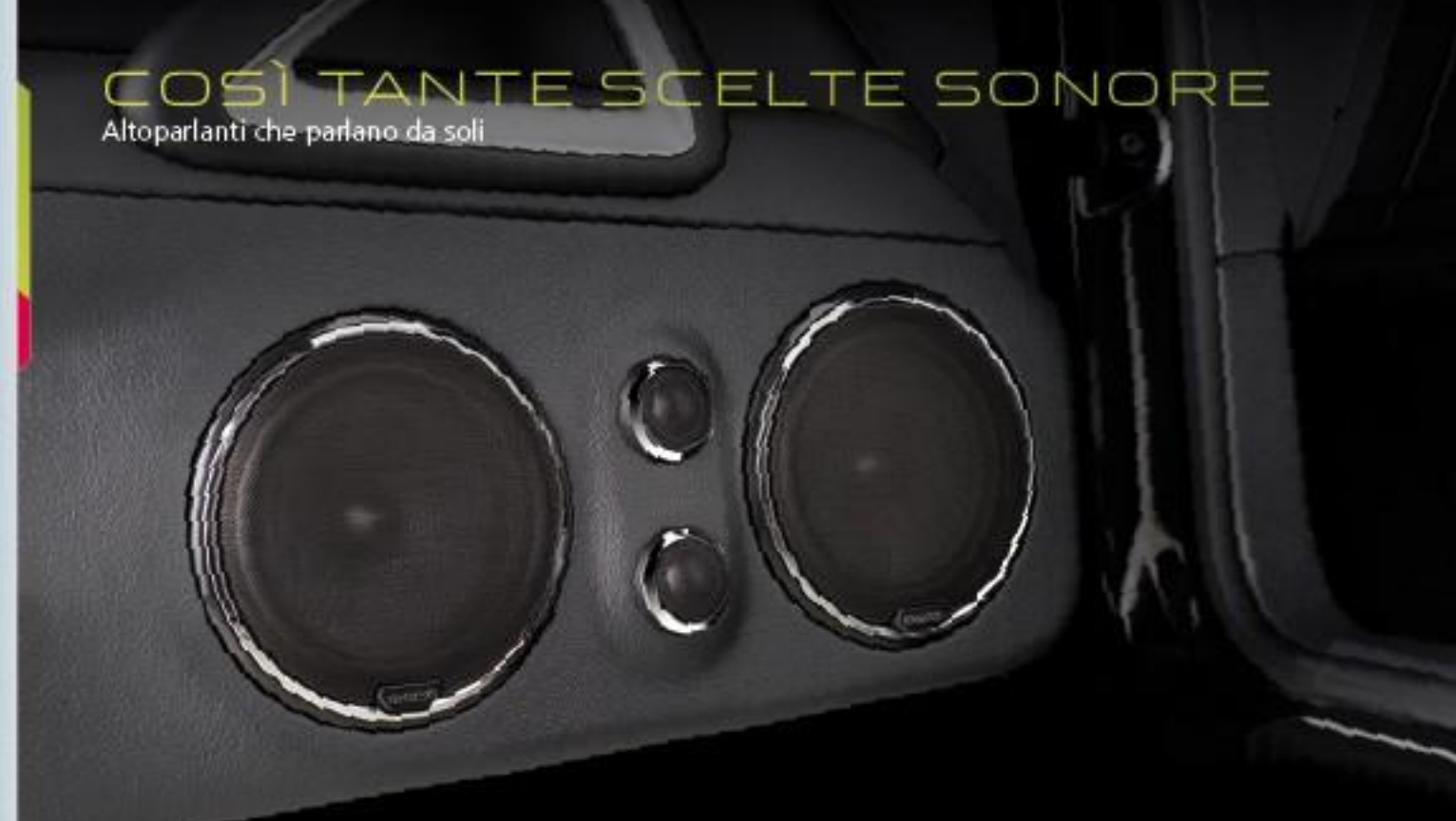

**FACKAGE** 

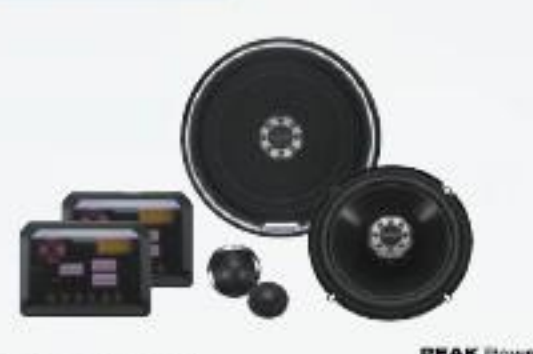

EAK Power

Altoparlante a 2 vie separate ad elevate prestazioni da 170mm

#### PROFONDITÀ DI MONTAGGIO RIDOTTA

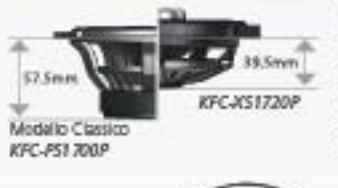

KFC-X5172OP

Il design ultra sottile da 39.5 mm con lo sbalorditivo Counter Drive Magnetica Circuit rende l'installazione facile anche negli spazi limitati.

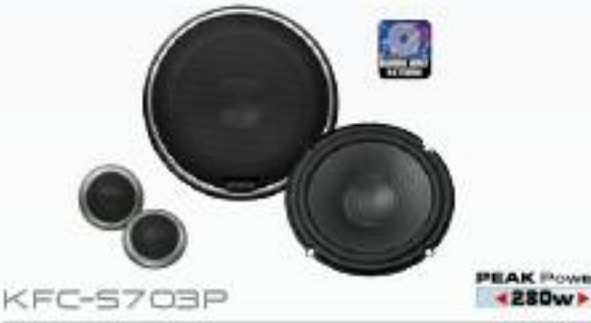

Altoparlante a 2 vie separate ad elevate prestazioni da 170mm

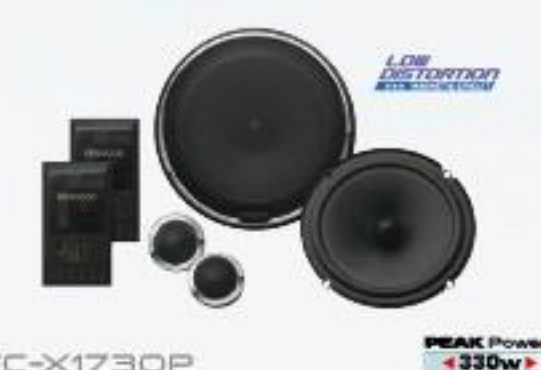

#### KFC-X173OP

Altoparlante a 2 vie separate ad elevate prestazioni da 170mm

#### CIRCUITO MAGNETICO A BASSA DISTORSIONE

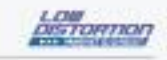

L'altoparlante KFC-X1730P presenta un circuito magnetico di nuova progettazione che impiega mano acciaio, producando così una minore distorsione rispetto a un circuito tradizionale.

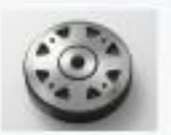

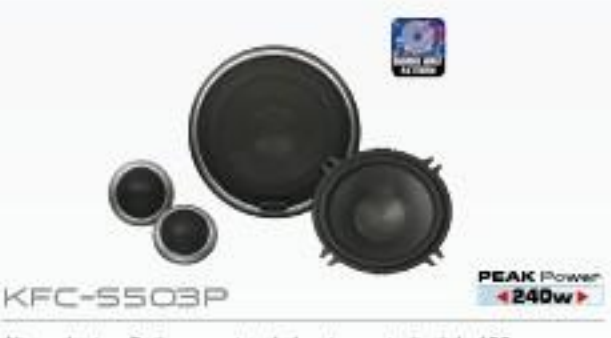

Altoparlante a 2 vie separate ad elevate prestazioni da 130mm

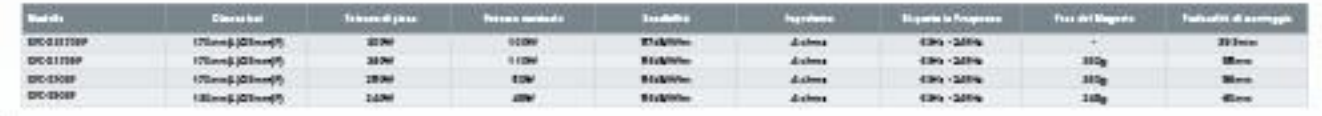

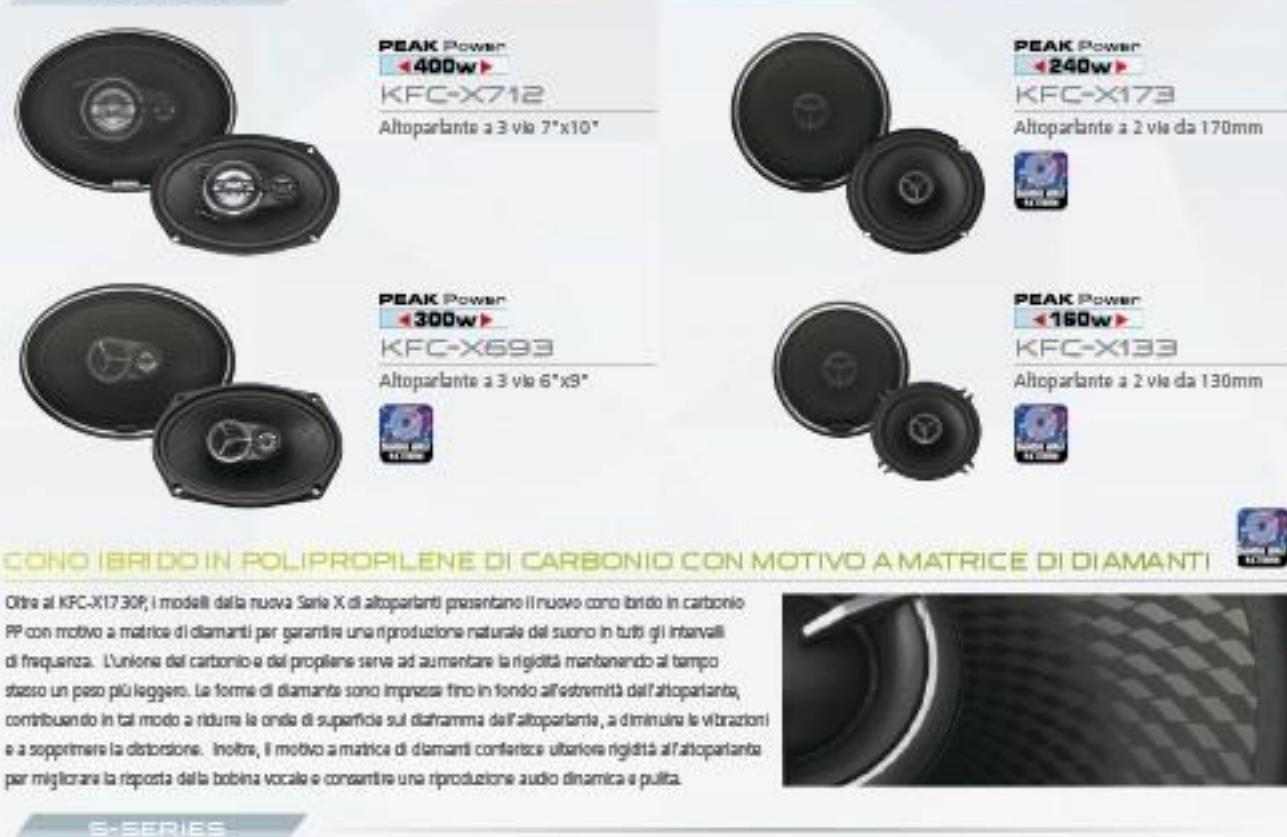

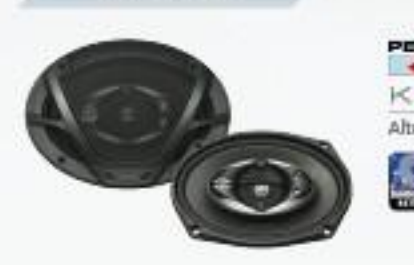

X-SERIES

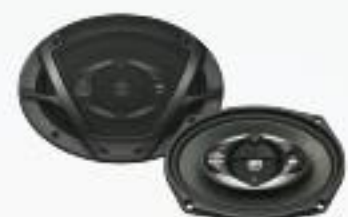

**PEAK Power** +500w KFC-56993 Altoparlante a 5 vie 6°x9°

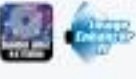

**PEAK Power** +450w h **KFC-56983** Altoparlante a 4 vie 6"x9"

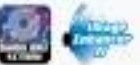

PEAK Power **KFC-56973** Altoparlante a 3 via 6"x9"

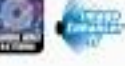

IMAGE ENHANCER IV SWARD MASS DIMANDED ALISET

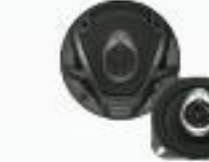

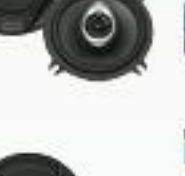

PEAK Power

**PEAK Power** 

**+250w** 

**PEAK Power** 

**4160w** 

KFC-S1393 Altoparlante a 3 via da 130mm

KFC-51793

Altoparlante a 3 via da 170mm

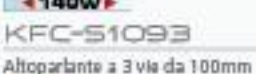

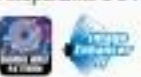

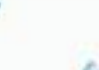

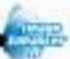

Gli altoparlanti della nuova Serie S sono muniti della funzione Image Enhancer IV, che contribuisce a impedire le interferenze riflesse e a produme suori vocali più fluidi, riducendo al contampo la distorsione e offrendo uno schema di dispersione ancora più ampio.

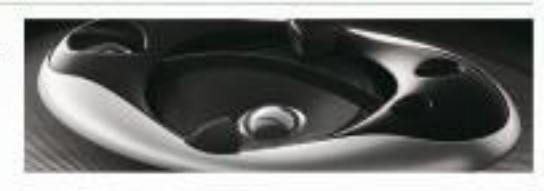

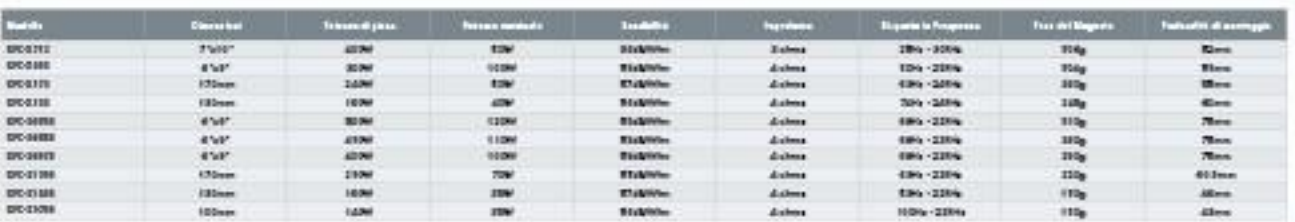

#### M-SERIES

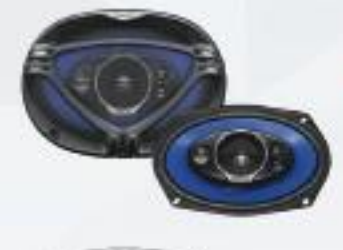

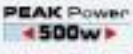

KFC-M6952A Altoparlante a 5 vie 6"x9"

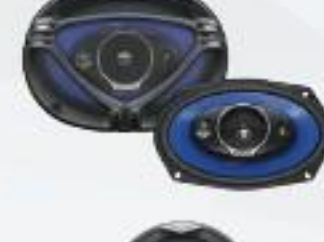

**PEAK Power**  $-450w$ KFC-M6942A Altoparlante a 4 via 6"x9"

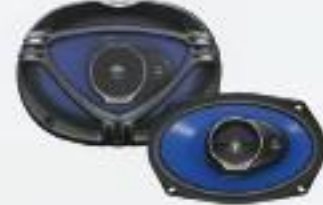

**PEAK Power**  $4350w$ KFC-M6932A Altoparlante a 3 vie 6"x9"

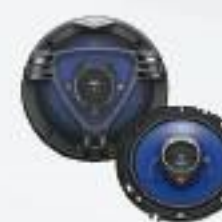

**PEAK Power** 4260w KFC-M1632A Altoparlante a 3 via da 160mm

#### SUONO DIRETTO ANGOLATO

Un grosso inconveniente degli altoparlanti coassiali montati nelle portiere anterioritposteriori o sulla mensola dietro il sedile del passeggero consiste nella direttività: la gamma medio-alta tende a puntare varso i piedi del passeggero o verso il tettuccio dell'auto, impedendo agli ascoltatori di godene appieno del potenziale degli altoparlanti. Kenwood risolve questo problema con il "suono diretto angolato" Implegato in questi nuovi altoparlanti. Il pannello dei driver della gamma intermedia e dei tuveeter à indinato in modo da indirizzare le frequenze della gamma medio-alta verso le orecchie dei passeggeri e trasmettere così un suono più nitido e più diretto, con perdite ridotte. I driver sono inclinati fino ad un'angolazione limite di 5 gradi e i tweeter sporgono appena.

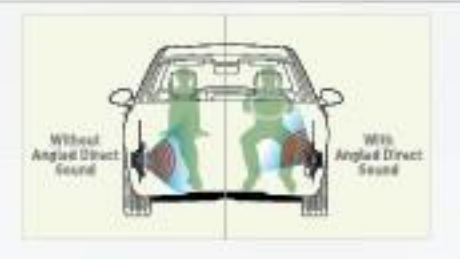

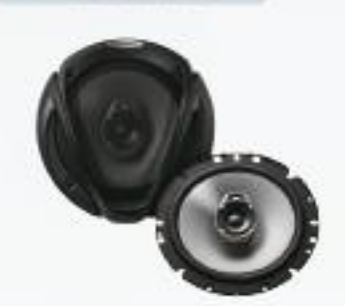

E-SERIES

**KFC-E1762** Altoparlante a 3 vie da 170mm

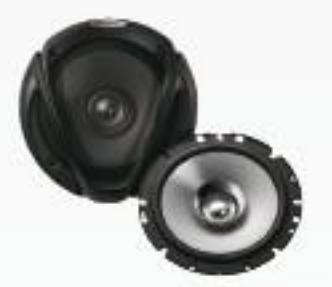

**PEAK Power** KFC-E1752 +180w Altoparlante a doppio cono da 170mm

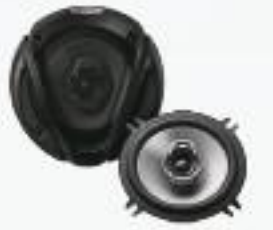

PEAK Power **KFC-E1362** Altoparlante a 3 vie da 130mm

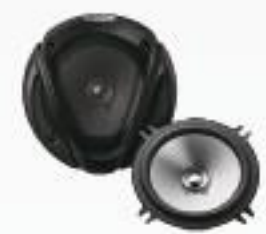

KFC-E1352 4140w**F** Altoparlante a doppio cono da 130mm

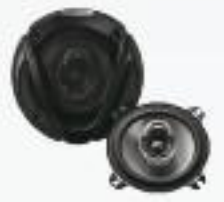

KFC-E1062 Altoparlante a 3 vie da 100mm

PEAK Power

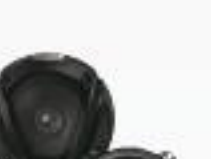

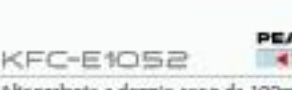

**PEAK Pow 4110w** 

Altoparlante a doppio cono da 100mm

#### AGGRESSIVO DESIGN MASCHERINA

**PEAK Power 4200wr** 

Una mascharina unica a V, con varie tecniche di lavorazione della superficie, fa risaltare l'attraente design, conferendo agli altoparlanti della Serie E un innovativo look aggressivo.

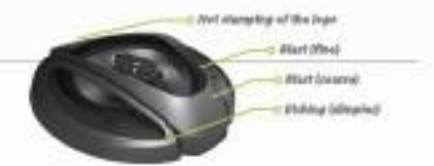

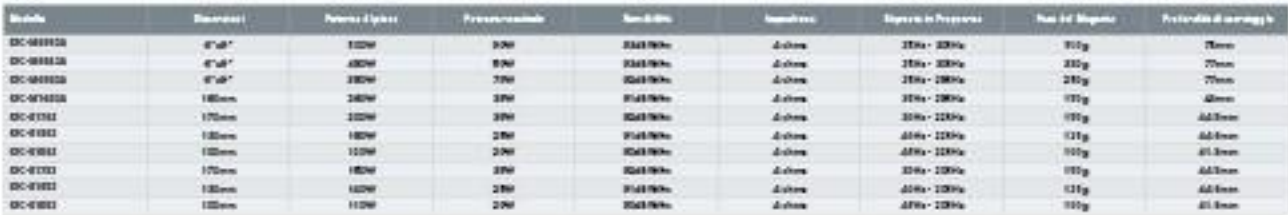

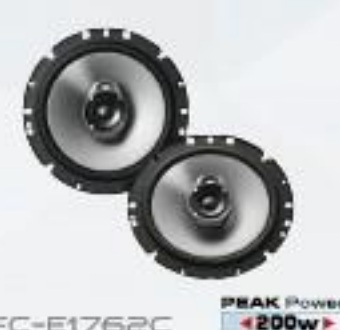

KFC-E1762C Altoparlante a 3 vie da 170mm

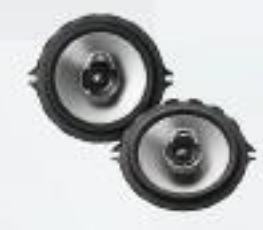

EAK Power KFC-E1362C Altoparlante a 3 vie da 130mm

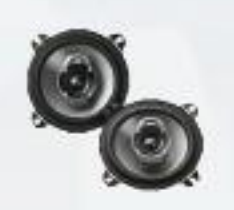

KFC-E1062C Altoparlante a 3 via da 100mm

**FEAK Power** 

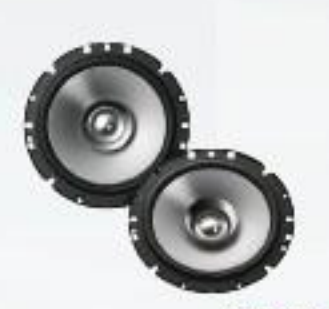

**EAK! OWEr** KFC-E1752C **«180w** Altoparlante a doppio cono da 170mm

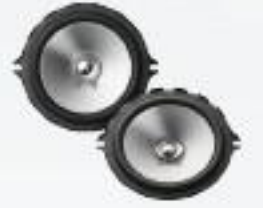

**HAK Powe** KFC-E1352C Altoparlante a doppio cono da 130mm

KFC-E1052C **4110wk** Altoparlante a doppio cono da 100mm

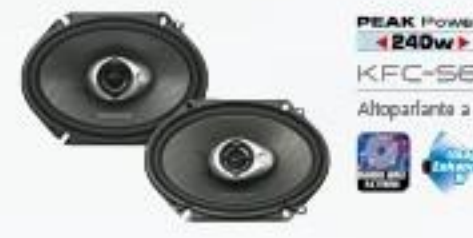

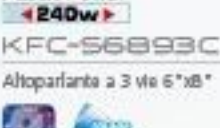

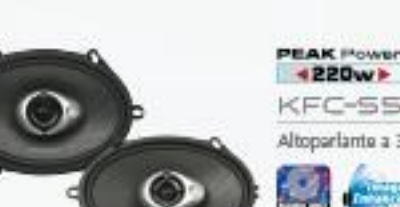

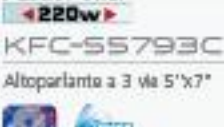

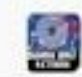

CONO IN PROPILENE CON MOTIVO A MATRICE DI DIAMANTI

Le forme di diamante impresse fino in fondo all'estremità dell'altoparlante contribuiscono a ridurre le onde di superficie sul diaframma dell'altoparlante, a diminuire le vibrazioni trasversali e a sopprimere la distorsione sonora. Questo motivo a matrice di diamanti aumenta inoltre la rigidità e migliora il movimento della risposta della bobina, offrendo in tal modo una riproduzione sonora dinamica e nitida.

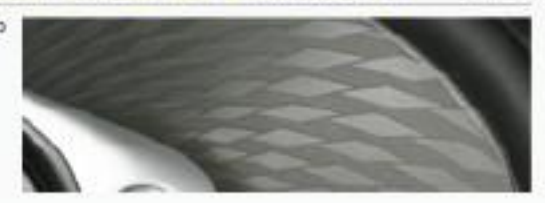

#### IMAGE ENHANCER IV Breetto HAGE EN AVION OD & 1987

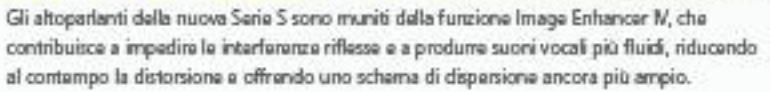

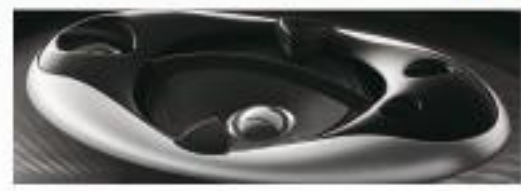

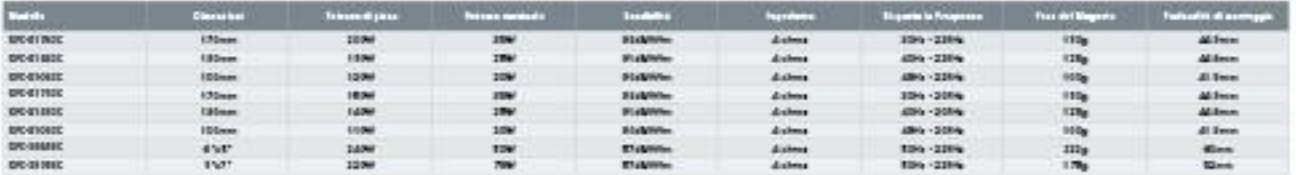

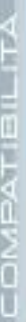

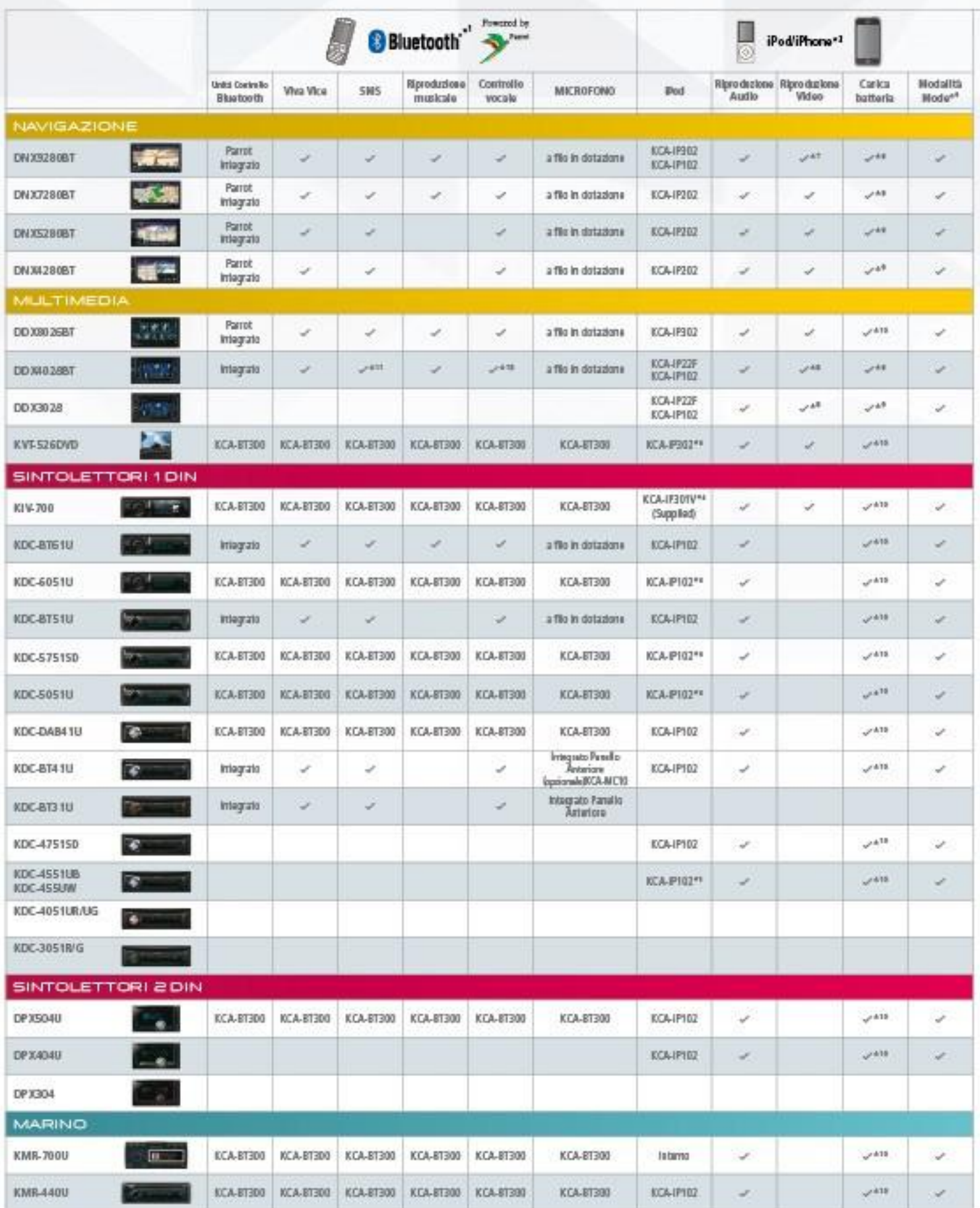

\*\* So disthuis wifere is informationalite also experiment of the control into the formation and the transfer of the distribution of the control of the control of the control of the control of the control of the control of trach Electrich \*5 is ripoduble score Picco Institute Electrici am Apachpods \*5 Nov official CRA contra electronic and any and a CA 2022 architecture produces with \*8 Executive With a first formula with \*8 Executive CA and

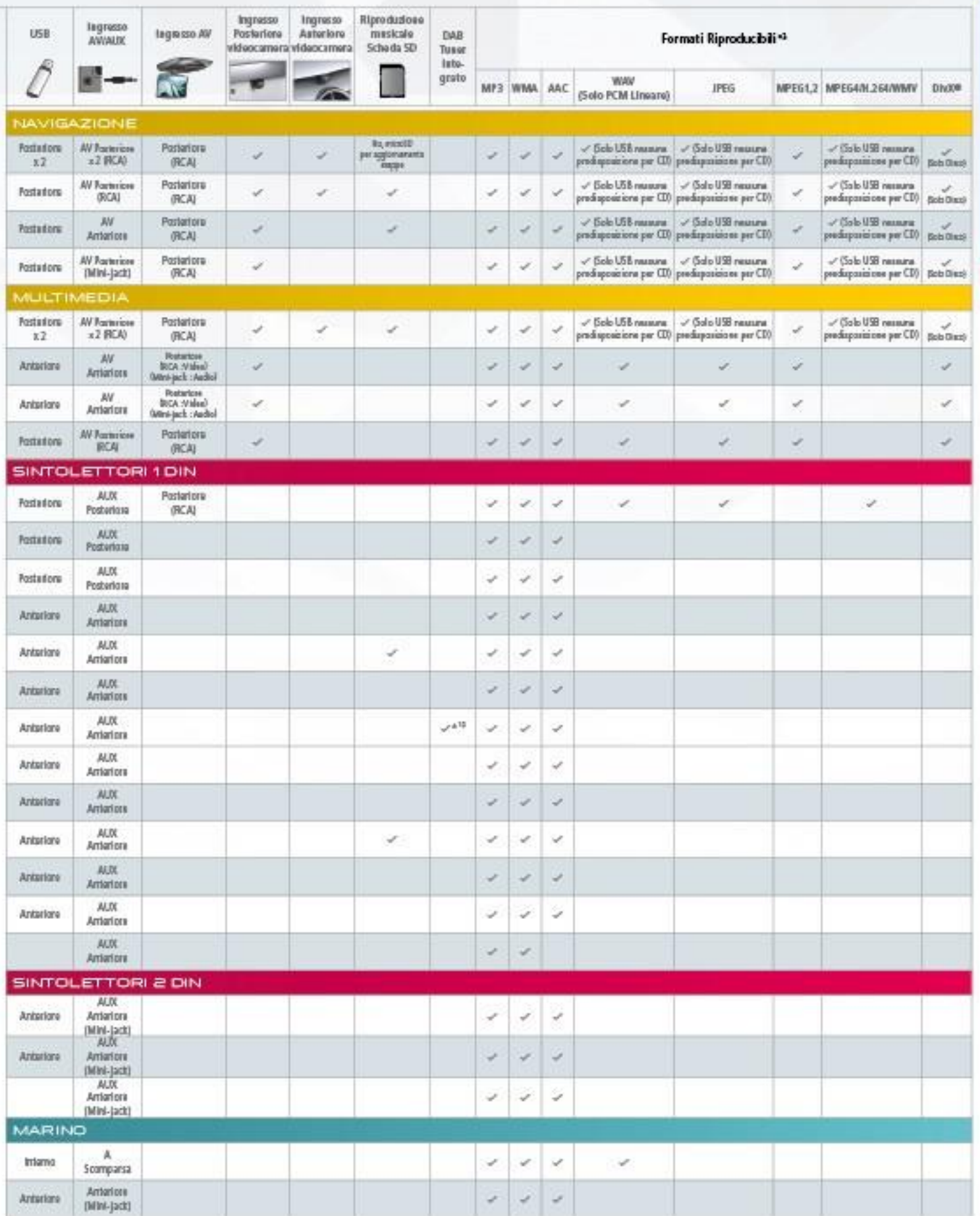

**IRCS** KARTROOD DE KANCIO STARROOD KARRE DE KARROOD DE KARROOD DE KARROOD DE KARROOD DE KARROOD DE KARROOD DE KARROOD DE KARROOD DE KARROOD DE KARROOD DE KARROOD DE KARROOD DE KARROOD DE KARROOD DE KARROOD DE KARROOD DE KARROOD D

## Listen to the Future

Kerwood ha sempre comunicato attraverso il suono.

Adesso vogilarno espandere il mondo dei suono in un modo in cui solo Kenwood può fare, ascoltando i nostri consumatori e quardando ad un futuro di scoperta, ispirazione e divertimento.

## Kenwood segue una politica di avanzamento continuo nello sviluppo teorico.<br>For questa ragione, le specifiche possono essere soggette a modifiche senza preavviso.

) marchi, copyright a clister di progettazione gravereti all'interno dei valocit Landonghini e associati<br>agli stassi nengono atticcati sotto formar di Landonghini Artiflanca Sp.A., falla.

Pod it an mechanical Apple Inc., registrate may bitted in the set of positive of the signal and Apple Inc., registrate the system of the signal and provide the positive of the positive of the system of the state of the sys

DwX, DwX Certfied, a Hoght associationna marché di DeX, Inc. a vengono utilizzationisti che loseca. Hagh (5D, SDHC a microSD sono mande di SD Card Association.

- 
- La dictana a l'Inghi Blastoch sono di proprietà di Shatoch SIG, Inc. ex/loats" i un narchio di Germin Ltd, a delle sue sprintflete

Tuttigli altribrand, nomi prodotti, loghi o marchi uono di propriata dai stipettivi titolari.

## Kenwood Electronics Italia S.p.A.

Via G. Sirtori 7/9, 20129 Milano, Italy<br>Tel. 02-204821 Fax. 02-29516281 Info@kenwood.it www.kenwood.lt

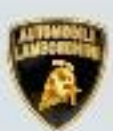

prodotti Kerwood Car Audio Multimedia sono di serie sul modelli Lamborghini Murcklago.